# FUNCTIONS, **METHODS & OBJECTS**

Browsers require very detailed instructions about what we want them to do. Therefore, complex scripts can run to hundreds (even thousands) of lines. Programmers use functions, methods, and objects to organize their code. This chapter is divided into three sections that introduce:

### FUNCTIONS & OBJECTS BUILT-IN METHODS OBJECTS

Functions consist of a In Chapter 1 you saw that The browser comes with series of statements **programmers** use objects a set of objects that act that have been grouped to create models of the like a toolkit for creating together because they world using data, and that interactive web pages. perform a specific task. objects are made up of This section introduces A method is the same as a properties and methods. you to a number of built-in function, except methods In this section, you learn objects, which you will are created inside (and are how to create your own then see used throughout part of) an object. objects using JavaScript. the rest of the book.

..

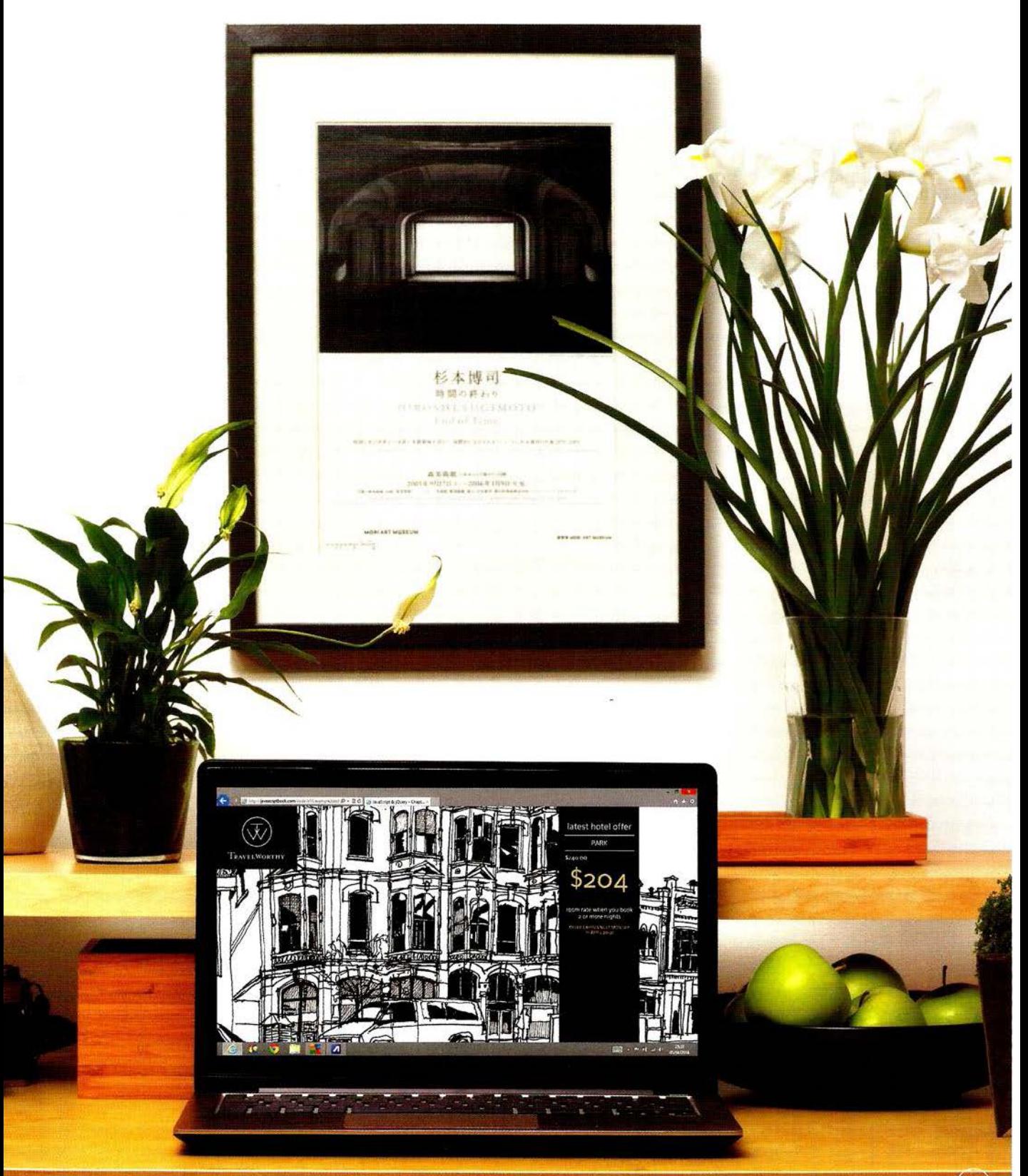

## **WHAT IS A FUNCTION?**

Functions let you group a series of statements together to perform a specific task. If different parts of a script repeat the same task, you can reuse the function (rather than repeating the same set of statements).

task helps organize your code. up in a code block. You may

function are not always executed or more statements contained example on the right; you will when a page loads, so functions within curly braces. (And you do take a closer look at how to write also offer a way to *store* the steps not write a semicolon after the and use functions in the pages needed to achieve a task. The closing curly brace - like you do that follow. script can then ask the function after a statement.) to perform all of those steps as  $\blacksquare$ and when they are required. Some functions need to be languages often rely upon on a task that you only want to order to achieve a given task. For has a name, updateMessage, perform if the user clicks on a example, a function to calculate and the value is the code block

function to perform its task to a function are known as function a name. That name functions are functions. They do not have a

statements that are required to meeds to perform in order to of a function in the JavaScript remember from the last chapter Don't worry if you do not Furthermore, the statements in a that a code block consists of one understand the syntax of the

later, you need to give your **parameters.** The parameters of the system of the system of the parameters and the system of the system of the system of the system of the system of the system of the system of the system of th

performing. When you ask it to you expect it to provide you Instead, they are executed as perform its task, it is known as with an answer, the response is soon as the interpreter comes calling the function. The state of the state of the state of the function. The state of the state of the state of the state across them.

Grouping together the The steps that the function On the right, there is an example answer a question or perform a perform its task are packaged file. It is called updateMessage ().

For example, you might have provided with information in name/value pairs. The function specific element in the page. the area of a box would need (which consists of statements). to know its width and height. When you call the function by its If you are going to ask the Pieces of information passed name, those statements will run.

should describe the task it is When you write a function and name, so they cannot be called.

...

...

# **A BASIC FUNCTION**

In this example, the user is shown a message at the top of the page. The message is held in an HTML element whose id attribute has a value of message. The message is going to be changed using JavaScript.

Before the closing </body> tag, you can see the link to the JavaScript file. The JavaScript file starts with a variable used to hold a new message, and is followed by a function called updateMessage().

You do not need to worry about how this function works yet - you will learn about that over the next few pages. For the moment, it is just worth noting that inside the curly braces of the function are two statements.

c03/basic-function.html

### **HTML**

```
<!DOCTYPE html> 
<html>
  <head> 
    <title>Basic Function</title>
    \langlelink rel="stylesheet" href="css/c03.css" />
  </head> 
  <body>
    <hl>TravelWorthy</hl>
    <div id="message">Welcome to our site!</div>
    <script src="js/ basic-function .js"></script> 
  \lt/body>
\langle/html>
```
c03/js/basi c-function .js

```
JAVASCRIPT
```

```
var msg = 'Sign up to receive our newsletter for 10% off!'; 
function updateMessage() { 
  var el = document.getElementById('message');
  el .textContent = msg; 
} 
updateMessage(};
```
**RESULT** 

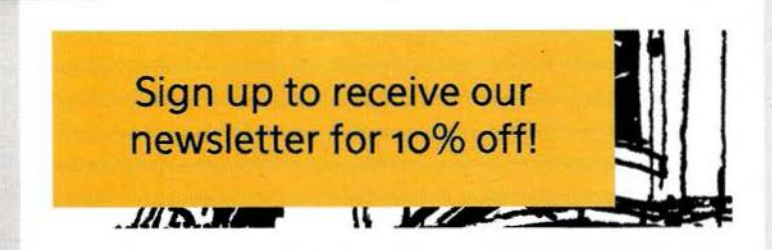

These statements update the message at the top of the page. The function acts like a store; it holds the statements that are contained in the curly braces until you are ready to use them. Those statements are not run until the function is called. The function is only called on the last line of this script.

# **DECLARING A FUNCTION**

To create a function, you give it a name and then write the statements needed to achieve its task inside the curly braces. This is known as a function declaration.

You declare a function using the function keyword.

You give the function a name (sometimes called an identifier) followed by parentheses.

The statements that perform the task sit in a code block. (They are inside curly braces.)

#### **FUNCTION KEYWORD**

**FUNCTION NAME** 

## function sayHello() { document.write('Hello!');

#### **CODE BLOCK (IN CURLY BRACES)**

This function is very basic (it only contains one statement), but it illustrates how to write a function. Most functions that vou will see or write are likely to consist of more statements.

The point to remember is that functions store the code required to perform a specific task, and that the script can ask the function to perform that task whenever needed.

If different parts of a script need to perform the same task, you do not need to repeat the same statements multiple times - you use a function to do it (and reuse the same code).

# **CALLING A FUNCTION**

Having declared the function, you can then execute all of the statements between its curly braces with just one line of code. This is known as calling the function.

To run the code in the function. you use the function name followed by parentheses.

In programmer-speak, you would say that this code calls a function

You can call the same function as many times as you want within the same JavaScript file.

## **FUNCTION NAME** sayHello();

1. The function can store the instructions for a specific task. 2. When you need the script to perform that task, you call the function.

3. The function executes the code in that code block. 4. When it has finished, the code continues to run from the point where it was initially called.

Sometimes you will see a function called before it has been declared. This still works because the interpreter runs through a script before executing each statement, so it will know that a function declaration appears later in the script. But for the moment, we will declare the function before calling it.

## **DECLARING FUNCTIONS** THAT NEED INFORMATION

Sometimes a function needs specific information to perform its task. In such cases, when you declare the function you give it parameters. Inside the function, the parameters act like variables.

If a function needs information to work, you indicate what it needs to know in parentheses after the function name.

The items that appear inside these parentheses are known as the parameters of the function. Inside the function those words act like variable names.

**PARAMETERS** 

## function getArea(width, height) { return width \* height;

THE PARAMETERS ARE USED LIKE **VARIABLES WITHIN THE FUNCTION** 

This function will calculate and return the area of a rectangle. To do this, it needs the rectangle's width and height. Each time you call the function these values could be different.

This demonstrates how the code can perform a task without knowing the exact details in advance, as long as it has rules it can follow to achieve the task.

So, when you design a script, you need to note the information the function will require in order to perform its task.

If you look inside the function, the parameter names are used just as you would use variables. Here, the parameter names width and height represent the width and height of the wall.

## CALLING FUNCTIONS **THAT NEED INFORMATION**

When you call a function that has parameters, you specify the values it should use in the parentheses that follow its name. The values are called arguments, and they can be provided as values or as variables.

### **ARGUMENTS AS VALUES**

When the function below is called, the number 3 will be used for the width of the wall, and 5 will be used for its height.

 $getArea(3, 5);$ 

### **ARGUMENTS AS VARIABLES**

You do not have to specify actual values when calling a function - you can use variables in their place. So the following does the same thing.

 $wallWidth = 3:$ wallHeight =  $5:$ getArea(wallWidth, wallHeight);

### **PARAMETERS VS ARGUMENTS**

People often use the terms parameter and argument interchangeably, but there is a subtle difference.

On the left-hand page, when the function is declared, you can see the words width and height used (in parentheses on the first line). Inside the curly braces of the function, those words act like variables. These names are the parameters.

On this page, you can see that the getArea() function is being called and the code specifies real numbers that will be used to perform the calculation (or variables that hold real numbers).

These values that you pass into the code (the information it needs to calculate the size of this particular wall) are called arguments.

## **GETTING A SINGLE VALUE OUT OF A FUNCTION**

Some functions return information to the code that called them. For example, when they perform a calculation, they return the result.

This calculateArea() function returns the area of a rectangle to the code that called it.

Inside the function, a variable called area is created. It holds the calculated area of the box.

The return keyword is used to return a value to the code that called the function.

## function calculateArea(width, height) { var area = width  $*$  height; return area;  $\}$

## var wallOne = calculateArea $(3, 5)$ ; var wallTwo = calculateArea $(8, 5)$ ;

Note that the intrepreter leaves the function when return is used. It goes back to the statement that called it. If there had been any subsequent statements in this function, they would not be processed.

The wall One variable holds the value 15, which was calculated by the calculateArea() function.

The wallTwo variable holds the value 40, which was calculated by the same calculateArea() function.

This also demonstrates how the same function can be used to perform the same steps with different values.

## GETTING MULTIPLE VALUES OUT OF A FUNCTION

Functions can return more than one value using an array. For example, this function calculates the area and volume of a box.

First, a new function is created called getSize(). The area of the box is calculated and stored in a variable called area.

The volume is calculated and stored in a variable called volume. Both are then placed into an array called sizes.

This array is then returned to the code that called the getSize() function, allowing the values to be used.

function getSize (width, height, depth) { var area = width  $*$  height; } var volume = width  $*$  height  $*$  depth; var sizes =  $[area, volume]$ ; return sizes; var areaOne =  $getSize(3, 2, 3)[0]$ ; var volumeOne =  $getSize(3, 2, 3)[1]$ ;

> The area0ne variable holds the area of a box that is 3 x 2. The area is the first value in the sizes array.

The volumeOne variable holds the volume of a box that is 3 x 2 x 3. The volume is the second value in the si zes array.

## **ANONYMOUS FUNCTIONS**  & **FUNCTION EXPRESSIONS**

Expressions produce a value. They can be used where values are expected. If a function is placed where a browser expects to see an expression, (e.g., as an argument to a function), then it gets treated as an expression.

### FUNCTION DECLARATION

A function declaration creates a function that you can call later in your code. It is the type of function you have seen so far in this book.

In order to call the function later in your code, you must give it a name, so these are known as named functions. Below, a function called area() is declared, which can then be called using its name.

```
function area (width, height) {
  return width * height; 
}; 
var size = area(3, 4);
```
As you will see on p456, the interpreter always looks for variables and function declarations before going through each section of a script, line-by-line. This means that a function created with a function declaration can be called before it has even been declared.

For more information about how variables and functions are processed first, see the discussion about execution context and hoisting on p452 - p457.

### FUNCTION EXPRESSION

If you put a function where the interpreter would expect to see an expression, then it is treated as an expression, and it is known as a function expression. In function expressions, the name is usually omitted. A function with no name is called an anonymous function. Below, the function is stored in a variable called area. It can be called like any function created with a function declaration.

```
var area = function(width, height) {
  return width * height;
\} :
```
var size =  $area(3, 4)$ ;

In a function expression, the function is not processed until the interpreter gets to that statement. This means you cannot call this function before the interpreter has discovered it. It also means that any code that appears up to that point could potentially alter what goes on inside this function.

## **IMMEDIATELY INVOKED FUNCTION EXPRESSIONS**

This way of writing a function is used in several different situations. Often functions are used to ensure that the variable names do not conflict with each other (especially if the page uses more than one script).

### IMMEDIATELY INVOKED FUNCTION EXPRESSIONS (llFE)

Pronounced "iffy," these functions are not given a name. Instead, they are executed once as the interpreter comes across them.

Below, the variable called area will hold the value returned from the function (rather than storing the function itself so that it can be called later).

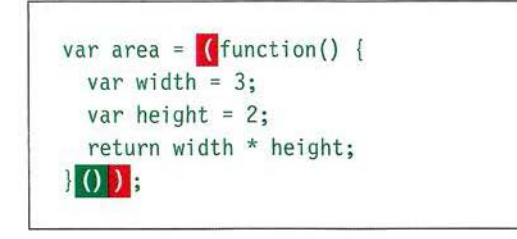

The final parentheses (shown on green) after the closing curly brace of the code block tell the interpreter to call the function immediately. The grouping operators (shown on pink) are parentheses there to ensure the intrepreter treats this as an expression.

You may see the final parentheses in an llFE placed after the closing grouping operator but it is commonly considered better practice to place the final parentheses before the closing grouping operator, as shown in the code above.

### WHEN TO USE ANONYMOUS FUNCTIONS AND llFES

You will see many ways in which anonymous function expressions and llFEs are used throughout the book.

They are used for code that only needs to run once within a task, rather than repeatedly being called by other parts of the script. For example:

- As an argument when a function is called (to calculate a value for that function).
- To assign the value of a property to an object.
- In event handlers and listeners (see Chapter 6) to perform a task when an event occurs.
- **•** To prevent conflicts between two scripts that might use the same variable names (see p99).

llFEs are commonly used as a wrapper around a set of code. Any variables declared within that anonymous function are effectively protected from variables in other scripts that might have the same name. This is due to a concept called scope, which you meet on the next page. It is also a very popular technique with jQuery.

# **VARIABLE SCOPE**

The location where you declare a variable will affect where it can be used within your code. If you declare it within a function, it can only be used within that function. This is known as the variable's **scope.** 

### LOCAL VARIABLES

When a variable is created inside a function using the var keyword, it can only be used in that function. It is called a **local** variable or **function-level** variable. It is said to have **local scope** or **function-level scope**. It cannot be accessed outside of the function in which it was declared. Below, area is a local variable.

The interpreter creates local variables when the function is run, and removes them as soon as the function has finished its task. This means that:

- If the function runs twice, the variable can have different values each time.
- Two different functions can use variables with the same name without any kind of naming conflict.

### GLOBAL VARIABLES

If you create a variable outside of a function, then it can be used anywhere within the script. It is called a global variable and has global scope. In the example shown, wall Size is a global variable.

Global variables are stored in memory for as long as the web page is loaded into the web browser. This means they take up more memory than local variables, and it also increases the risk of naming conflicts (see next page). For these reasons, you should use local variables wherever possible.

If you forget to declare a variable using the var keyword, the variable will work, but it will be treated as a *global* variable (this is considered bad practice).

```
function getArea(width, height) 
  var area = width * height;
  return area; 
var wallSize = getArea(3, 2);
document.write(wallSize);
```
LOCAL (OR FUNCTION-LEVEL) SCOPE **GLOBAL SCOPE** 

## **HOW MEMORY** & **VARIABLES WORK**

Global variables use more memory. The browser has to remember them for as long as the web page using them is loaded. Local variables are only remembered during the period of time that a function is being executed.

### CREATING THE VARIABLES IN CODE

Each variable that you declare takes up memory. The more variables a browser has to remember, the more memory your script requires to run. Scripts that require a lot of memory can perform slower, which in turn makes your web page take longer to respond to the user.

```
var width = 15;
var height = 30;
var isWall = true;
var canPaint = true;
```
A variable actually references a value that is stored in memory. The same value can be used with more than one variable:

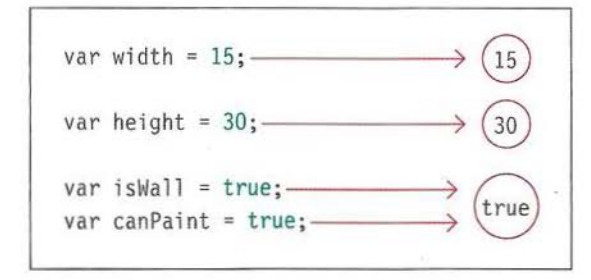

Here the values for the width and height of the wall are stored separately, but the same value of true can be used for both is Wall and can Paint.

### NAMING COLLISIONS

You might think you would avoid naming collisions; after all you know which variables you are using. But many sites use scripts written by several people. If an HTML page uses two JavaScript files, and both have a global variable with the same name, it can cause errors. Imagine a page using these two scripts:

```
1/ Show size of the building plot
function showPlotSize(){ 
  var width = 3;
  var height = 2;
  return 'Area: " + (width * height);
var msg = showArea()
```

```
1/ Show size of the garden
function showGardenSize() {
  var width = 12;
  var height = 25;
  return width * height; 
\mathcal{E}var msg = showGardenSize();
```
**e** Variables in global scope: have naming conflicts. **e** Variables in function scope: there is no conflict between them.

## **WHAT IS AN OBJECT?**

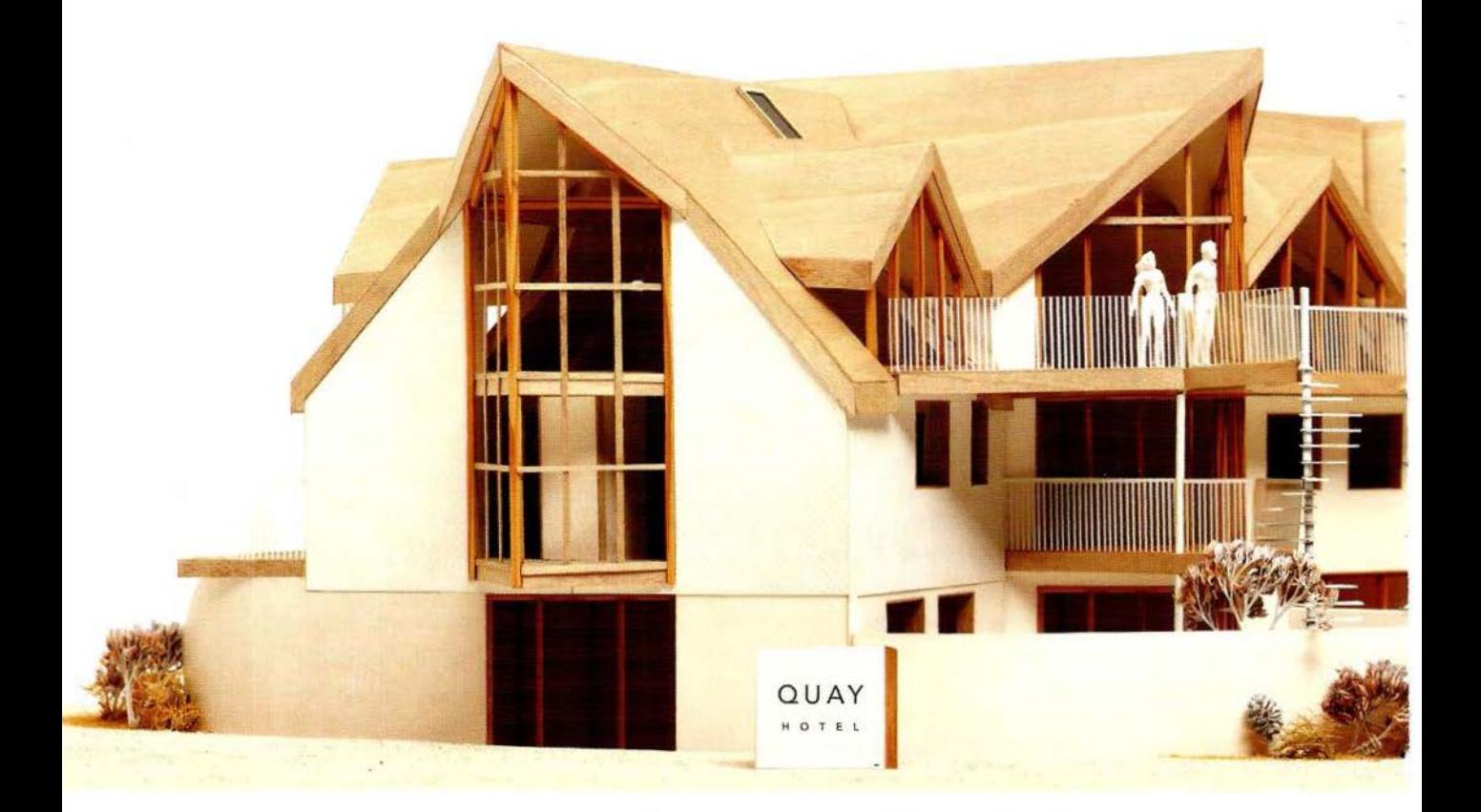

Objects group together a set of variables and functions to create a model of a something you would recognize from the real world. In an object, variables and functions take on new names.

### IN AN OBJECT: VARIABLES BECOME KNOWN AS PROPERTIES

If a variable is part of an object, it is called a property. Properties tell us about the object, such as the name of a hotel or the number of rooms it has. Each individual hotel might have a different name and a different number of rooms.

### IN AN OBJECT: FUNCTIONS BECOME KNOWN AS METHODS

If a function is part of an object, it is called a method. Methods represent tasks that are associated with the object. For example, you can check how many rooms are available by subtracting the number of booked rooms from the total number of rooms.

## This object represents a hotel. It has five properties and one method. The object is in curly braces. It is stored in a variable called hotel.

Like variables and named functions, properties and methods have a name and a value. In an object, that name is called a key.

An object cannot have two keys with the same name. This is because keys are used to access their corresponding values.

The value of a property can be a string, number, Boolean, array, or even another object. The value of a method is always a function.

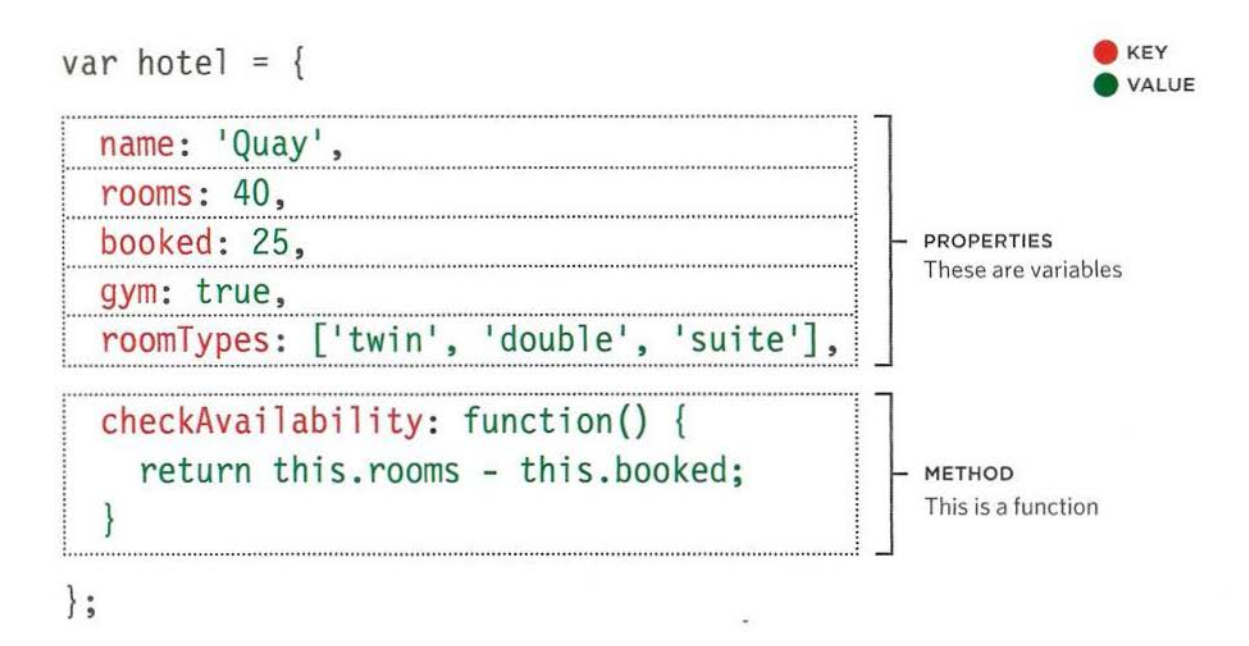

Above you can see a hotel object. The object contains the following key/value pairs:

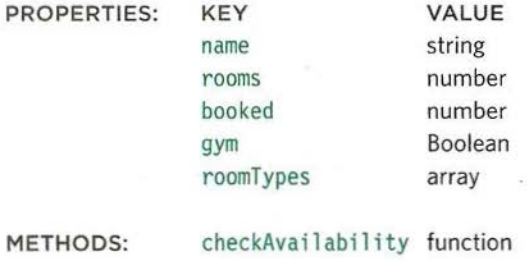

As you will see over the next few pages, this is just one of the ways you can create an object.

Programmers use a lot of name/value pairs:

- HTML uses attribute names and values.
- CSS uses property names and values.

In JavaScript:

- Variables have a name and you can assign them a value of a string, number, or Boolean.
- Arrays have a name and a group of values. (Each item in an array is a name/value pair because it has an index number and a value.)
- Named functions have a name and value that is a set of statements to run if the function is called.
- Objects consist of a set of name/value pairs (but the names are referred to as keys).

## **CREATING AN OBJECT: LITERAL NOTATION**

Literal notation is the easiest and most popular way to create objects. (There are several ways to create objects.)

The object is the curly braces and their contents. The object is stored in a variable called hotel. so you would refer to it as the hotel object.

Separate each key from its value using a colon. Separate each property and method with a comma (but not after the last value).

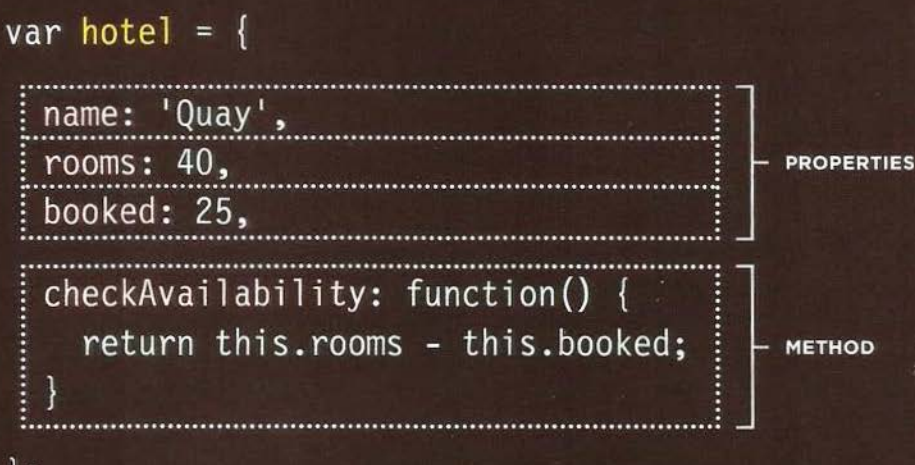

OBJECT KEY VALUE

R

102

In the checkAvailability() method, the this keyword is used to indicate that it is using the rooms and booked properties of this object.

When setting properties, treat the values like you would do for variables: strings live in quotes and arrays live in square brackets.

## **ACCESSING AN OBJECT AND DOT NOTATION**

You access the properties or methods of an object using dot notation. You can also access properties using square brackets.

To access a property or method of an object you use the name of the object, followed by a period, then the name of the property or method you want to access. This is known as dot notation.

The period is known as the member operator. The property or method on its right is a member of the object on its left. Here, two variables are created to hold the hotel name and number of vacant rooms.

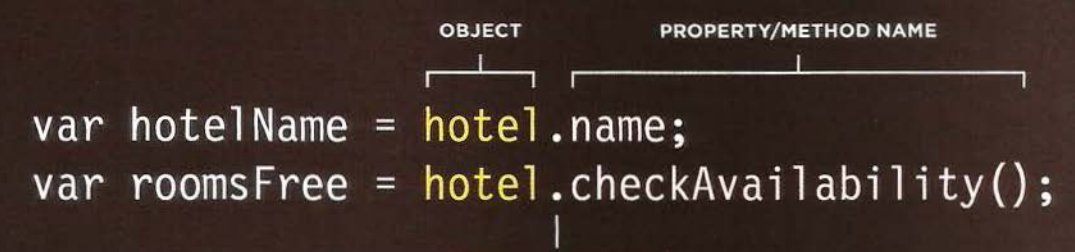

**MEMBER OPERATOR** 

You can also access the properties of an object (but not its methods) using square bracket syntax.

This time the object name is followed by square brackets, and the property name is inside them.

## var hotelName =  $hotel['name']$ ;

This notation is used most commonly used when:

- The name of the property is a number (technically allowed, but should generally be avoided)
- A variable is being used in place of the property name (you will see this technique used in Chapter 12)

## **CREATING OBJECTS USING LITERAL NOTATION**

This example starts by creating an object using literal notation.

This object is called hotel which represents a hotel called Quay with 40 rooms (25 of which have been booked).

Next, the content of the page is updated with data from this object. It shows the name of the hotel by accessing the object's name property and the number of vacant rooms using the checkAvail ability() method.

To access a property of this object, the object name is followed by a dot (the period symbol) and the name of the property that you want.

Similarly, to use the method, you can use the object name followed by the method name. hotel . checkAvailability()

If the method needs parameters, you can supply them in the parentheses (just like you can pass arguments to a function).

```
c3/js/object-literal.is
```
### JAVASCRIPT

**RESULT** 

. •

.. ·

```
var hotel = \{name: 'Quay', 
  rooms: 40, 
  booked: 25.
  checkAvailability: function() { 
    return this.rooms - this.booked; 
  } 
\} ;
```
var el Name = document.getElementById('hotelName'); elName.textContent = hotel.name:

var elRooms = document.getElementByid{'rooms'); elRooms.textContent = hotel.checkAvailability():

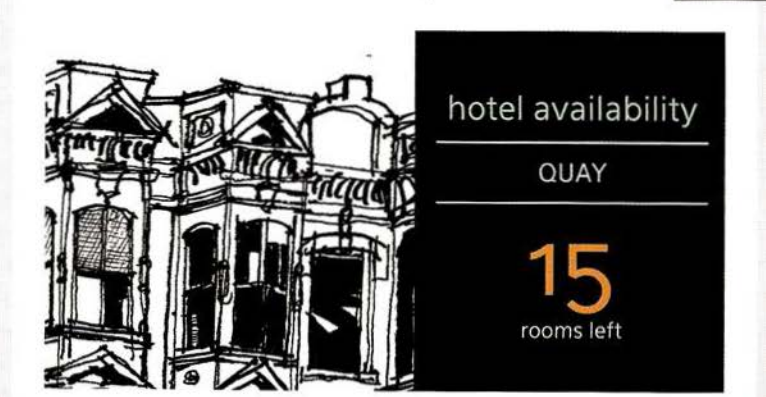

## **CREATING MORE OBJECT LITERALS**

c03/js/ object-l iteral2.js

```
var hotel = \{name: 'Park', 
  rooms: 120, 
  booked: 77.
  checkAvailability: function() {
    return this.rooms - this.booked; 
  }
```

```
\vert:
```
JAVASCRIPT

var elName = document.getElementById('hotelName'); elName.textContent = hotel.name:

```
var el Rooms = document.getElementById('rooms');
el Rooms.textContent = hotel.checkAvailability();
```
**RESULT** 

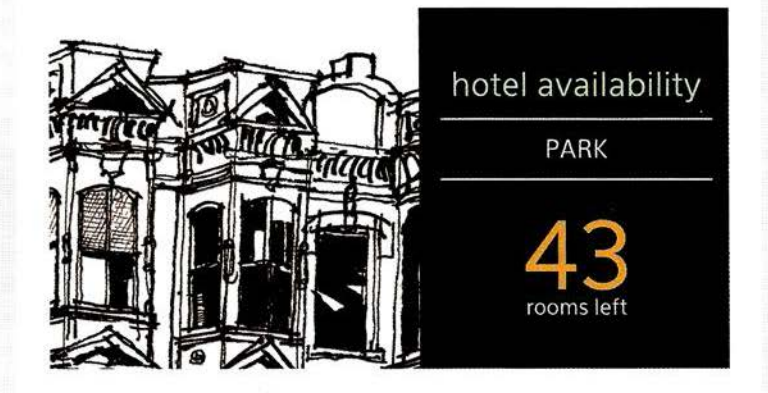

Here you can see another object. Again it is called hote 1, but this time the model represents a different hotel. For a moment, imagine that this is a different page of the same travel website.

The Park hotel is larger. It has 120 rooms and 77 of them are booked.

The only things changing in the code are the values of the hotel object's properties:

- The name of the hotel
- **•** How many rooms it has
- How many rooms are booked

The rest of the page works in exactly the same way. The name is shown using the same code. The checkAvailability() method has not changed and is called in the same way.

If this site had 1,000 hotels, the only thing that would need to change would be the three properties of this object. Because we created a model for the hotel using data, the same code can access and display the details for any hotel that follows the same data model.

If you had two objects on the same page, you would create each one using the same notation but store them in variables with different names.

## **CREATING AN OBJECT: CONSTRUCTOR NOTATION**

The new keyword and the object constructor create a blank object. You can then add properties and methods to the object.

First, you create a new object using a combination of the new keyword and the Object () constructor function. (This function is part of the JavaScript language and is used to create objects.)

Next, having created the blank object, you can add properties and methods to it using dot notation. Each statement that adds a property or method should end with a semicolon

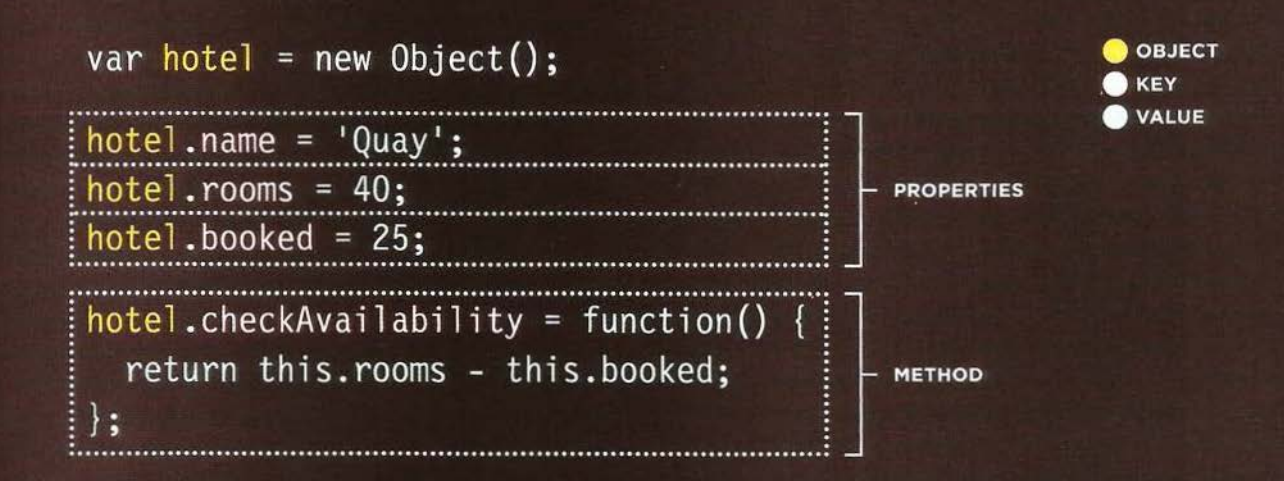

You can use this syntax to add properties and methods to any object you have created (no matter which notation you used to create it).

To create an empty object using literal notation use: var hotel =  $\{\}$ The curly brackets create an empty object.

(106)

## **UPDATING AN OBJECT**

To update the value of properties, use dot notation or square brackets. They work on objects created using literal or constructor notation. To delete a property, use the delete keyword.

To update a property, use the same technique that was shown on the left-hand page to add properties to the object, but give it a new value.

If the object does not have the property you are trying to update, it will be added to the object.

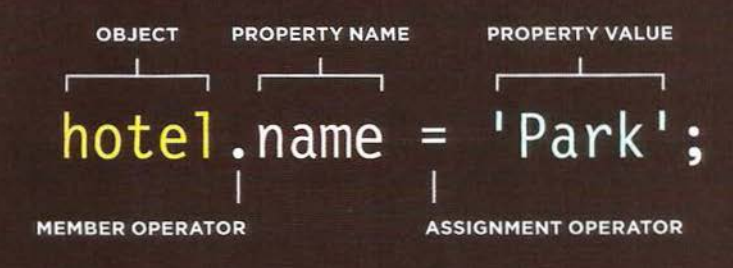

You can also update the properties of an object (but not its methods) using square bracket syntax. The object name is followed by square brackets, and the property name is inside them.

A new value for the property is added after the assignment operator. Again, if the property you are attempting to update does not exist, it will be added to the object.

## $hotel['name'] = 'Park';$

To delete a property, use the delete keyword followed by the object name and property name.

delete hotel.name:

If you just want to clear the value of a property, you could set it to a blank string.

 $hotel.name = ''':$ 

**FUNCTIONS, METHODS & OBJECTS** 

## CREATING MANY OBJECTS: CONSTRUCTOR NOTATION

Sometimes you will want several objects to represent similar things. Object constructors can use a function as a **template** for creating objects. First, create the template with the object's properties and methods.

A function called Hotel will be used as a template for creating new objects that represent hotels. Like all functions, it contains statements. In this case, they add properties or methods to the object.

The function has three parameters. Each one sets the value of a property in the object. The methods will be the same for each object created using this function.

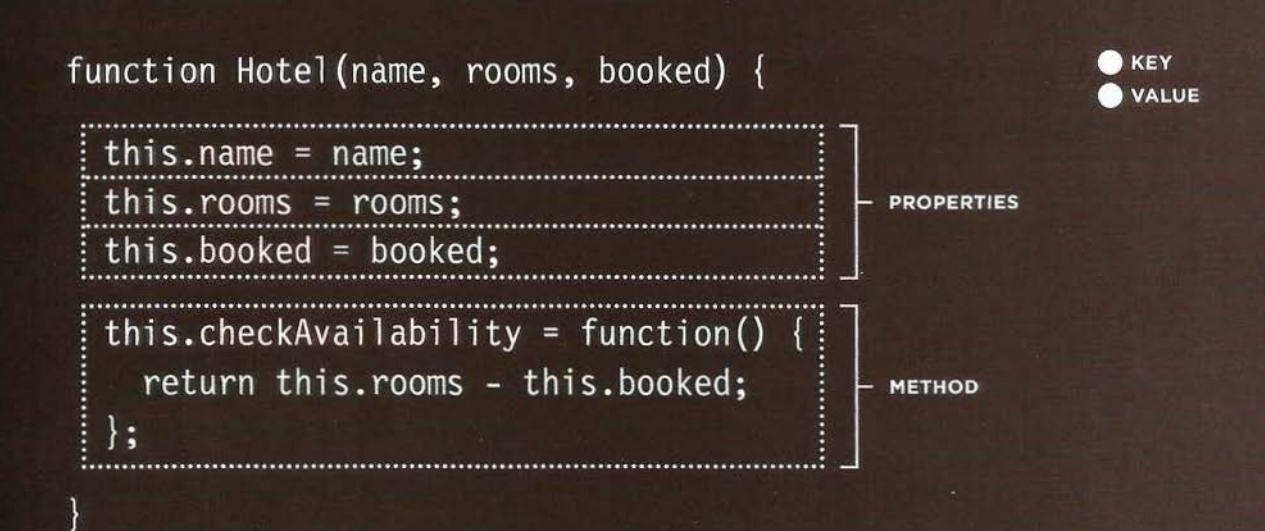

The this keyword is used instead of the object name to indicate that the property or method belongs to the object that *this* function creates.

Each statement that creates a new property or method for this object ends in a semicolon (not a comma, which is used in the literal syntax).

The name of a constructor function usually begins with a capital letter (unlike other functions, which tend to begin with a lowercase character).

The uppercase letter is supposed to help remind developers to use the new keyword when they create an object using that function (see next page).

You create instances of the object using the constructor function. The new keyword followed by a call to the function creates a new object. The properties of each object are given as arguments to the function.

Here, two objects are used to represent two hotels, so each object needs a different name. When the new keyword calls the constructor function (defined on the left-hand page), it creates a new object.

Each time it is called, the arguments are different because they are the values for the properties of each hotel. Both objects automatically get the same method defined in the constructor function.

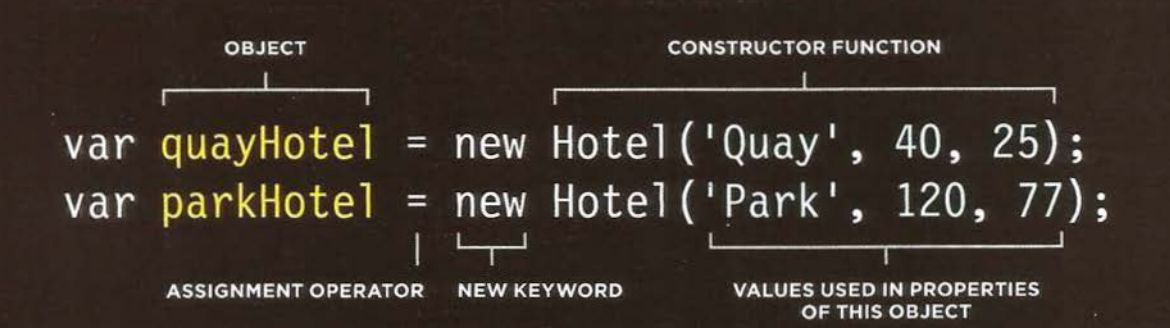

The first object is called quayHotel. Its name is 'Quay' and it has 40 rooms, 25 of which are booked. The second object is called parkHotel. Its name is 'Park' and it has 120 rooms, 77 of which are booked.

Even when many objects are created using the same constructor function, the methods stay the same because they access, update, or perform a calculation on the data stored in the properties.

You might use this technique if your script contains a very complex object that needs to be available but might not be used. The object is defined in the function, but it is only created if it is needed.

## **CREATING OBJECTS USING CONSTRUCTOR SYNTAX**

On the right, an empty object called hotel is created using the constructor function.

Once it has been created, three properties and a method are then assigned to the object.

(If the object already had any of these properties, this would overwrite the values in those properties.)

To access a property of this object, you can use dot notation, just as you can with any object.

For example, to get the hotel's name you could use: hotel .name

Similarly, to use the method, you can use the object name followed by the method name: hotel.checkAvailability()

c3/js/object-constructor.js

var hotel = new  $Object()$ :

```
hotel.name = 'Park';hotel.rooms = 120:
hotel .booked = 77; 
hotel.checkAvailability = function() {
    return this.rooms - this.booked; 
\}:
```
var elName = document.getElementByid('hotelName'); elName.textContent = hotel . name;

```
var elRooms = document .getElementByid('rooms'); 
elRooms.textContent = hotel.checkAvailability():
```
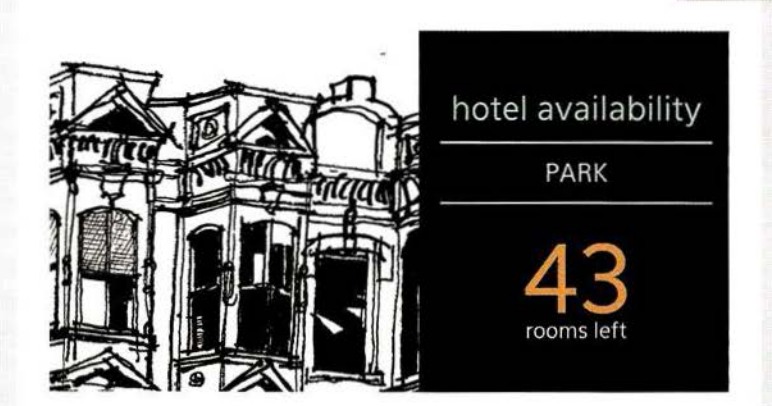

#### JAVASCRIPT

"

*:* 

..,

**RESULT** 

## **CREATE & ACCESS OBJECTS CONSTRUCTOR NOTATION**

JAVASCRIPT c03/js/multiple-objects.js

Quay rooms: 15 Beach rooms: 30

```
function Hotel (name, rooms, booked) { 
  this.name = name; 
  this.rooms = rooms; 
  this.booked = booked; 
  this.checkAvailability = function() {
    return this.rooms - this.booked; 
 \}:
```
var quayHotel new Hotel('Quay', 40, 25); var parkHotel = new Hotel('Park', 120, 77);

```
var details1 = \text{quavHotel.name} + ' \text{rooms} : ';
    detailsl += quayHotel.checkAvailability(); 
var elHotell = document.getElementById('hotell');
elHotell.textContent = details1;
```

```
var details2 = parkHotel.name + ' rooms: ';
    details2 += parkHotel.checkAvailability();
var e1Hotel2 = document.getEl ementByid('hotel2'); 
elHotel2.textContent = details2;
```
#### **RESULT**

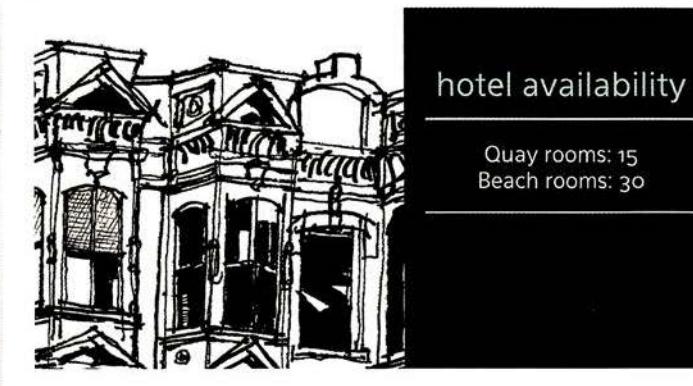

To get a better idea of why you might want to create multiple objects on the same page, here is an example that shows room availability in two hotels.

First, a constructor function defines a template for the hotels. Next, two different instances of this type of hotel object are created. The first represents a hotel called Quay and the second a hotel called Park.

Having created instances of these objects, you can then access their properties and methods using the same dot notation that you use with all other objects.

In this example, data from both objects is accessed and written into the page. (The HTML for this example changes to accommodate the extra hotel.)

For each hotel, a variable is created to hold the hotel name, followed by space, and the word rooms.

The line after it adds to that variable with the number of available rooms in that hotel.

(The+= operator is used to add content to an existing variable.)

## **ADDING AND REMOVING PROPERTIES**

Once you have created an object (using literal or constructor notation), you can add new properties to it.

You do this using the dot notation that you saw for adding properties to objects on pl03.

In this example, you can see that an instance of the hotel object is created using an object literal.

Immediately after this, the hotel object is given two extra properties that show the facilities (whether or not it has a gym and/or a pool). These properties are given values that are Booleans (true or false).

Having added these properties to the object, you can access them just like any of the objects other properties. Here, they update the value of the cl ass attribute on their respective elements to show either a check mark or a cross mark.

To delete a property, you use the keyword delete, and then use dot notation to identify the property or method you want to remove from the object.

In this case, the booked property is removed from the object.

c3/js/adding-and-removing-properties.js JAVASCRIPT

```
var hotel = { 
  name : 'Park' , 
  rooms : 120, 
  booked : 77. 
\} :
```

```
hotel.gym = true;
hotel.pool = false;
delete hotel .booked;
```

```
var elName = document .getEl ementByld('hotelName '); 
elName.textContent = hotel . name;
```
var el Pool = document.getElementById('pool'); elPool.cl assName = ' Pool: ' + hotel. pool ;

var elGym *=* document .getEl ementByld('gym' }; elGym.className *=* 'Gym: ' + hotel .gym;

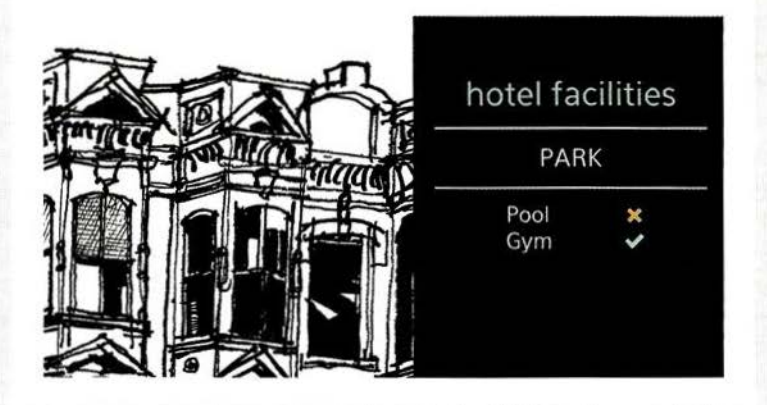

If an object is created using a constructor function, this syntax only adds or removes the properties from the one instance of the object (not all objects created with that function).

**RESULT** 

## **RECAP: WAYS TO CREATE OBJECTS**

### CREATE THE OBJECT, THEN ADD PROPERTIES & METHODS

In both of these examples, the object is created on the first line of the code sample. The properties and methods are then added to it afterwards.

```
LITERAL NOTATION 
var hote] = \{\}hotel.name = 'Quay';
hotel.rooms = 40;
hotel.booked = 25:
```

```
hotel.checkAvailability = function() {
  return this.rooms - this .booked; 
} ;
```
Once you have created an object, the syntax for adding or removing any properties and methods from that object is the same.

OBJECT CONSTRUCTOR NOTATION var hotel = new  $Object()$ ;

```
hotel.name = 'Quay'; 
hotel.rooms = 40:
hotel.booked = 25;
hotel.checkAvailability = function() {
  return this .rooms - this.booked; 
} ;
```
### CREATING AN OBJECT WITH PROPERTIES & METHODS

### LITERAL NOTATION

A colon separates the key/value pairs. There is a comma between each key/value pair.

```
var hotel = {
  name: 'Quay' , 
  rooms: 40, 
  booked: 25, 
  checkAvailability: function() { 
    return this.rooms - this .booked; 
  } 
} ;
```
### OBJECT CONSTRUCTOR NOTATION

The function can be used to create multiple objects. The this keyword is used instead of the object name.

```
function Hotel(name, rooms, booked) { 
  this.name = name; 
  this.rooms = rooms:
  this.booked = booked; 
 this.checkAvailability = function() {
    return this.rooms - this.booked; 
 } ; 
\mathcal{F}var quayHotel = new Hotel('Quay', 40, 25);
var parkHotel = new Hotel('Park', 120, 77);
```
## **THIS (IT IS A KEYWORD)**

The keyword this is commonly used inside functions and objects. Where the function is declared alters what this means. It always refers to one object, usually the object in which the function operates.

### A FUNCTION IN GLOBAL SCOPE

When a function is created at the top level of a script (that is, not inside another object or function), then it is in the global scope or global context.

The default object in this context is the window object. so when this is used inside a function in the global context it refers to the window object.

Below, this is being used to return properties of the window object (you meet these properties on p124).

```
function windowSize() { 
  var width = this. innerWidth;
  var height = this.innerHeight;
  return [height, width]; 
\mathcal{F}
```
Under the hood, the this keyword is a reference to the object that the function is created inside.

### GLOBAL VARIABLES

All global variables also become properties of the window object. so when a function is in the global context, you can access global variables using the window object, as well as its other properties.

Here, the showWi dth () function is in global scope, and this.width refers to the width variable:

```
var width = 600; \leftarrowvar shape = \{width: 300\};var showWidth-= function() {
  document.write(this.width);
};
```
#### showWidth();

Here, the function would write a value of 600 into the page (using the document object's write() method).

As you can see, the value of this changes in different situations. But don't worry if you do not follow these two pages on your first read through. As you write more functions and objects. these concepts will become more familiar, and if this is not returning the value you expected, these pages will help you work out why.

Another scenario to mention is when one function is nested inside another function. It is only done in more complicated scripts, but the value of this can vary (depending on which browser you are using). You could work around this by storing the value of this in a variable in the first function and using the variable name in child functions instead of this.

### A METHOD OF AN OBJECT

When a function is defined inside an object, it becomes a method. In a method, this refers to the containing object.

In the example below, the getArea () method appears inside the shape object, so this refers to the shape object it is contained in:

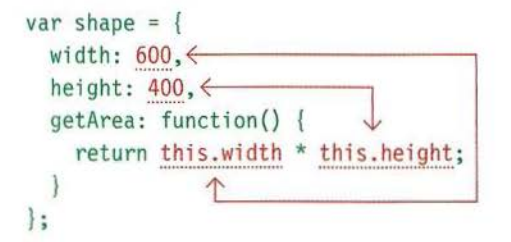

Because the this keyword here refers to the shape object, it would be the same as writing:

#### return shape.width \* shape.height;

If you were creating several objects using an object constructor (and each shape had different dimensions), this would refer to the individual instance of the new object you are creating. When you called getArea(), it would calculate the dimensions of that particular instance of the object.

### FUNCTION EXPRESSION AS METHOD

If a named function has been defined in global scope, and it is then used as a method of an object, this refers to the object it is contained within.

The next example uses the same showWi dth () function expression as the one on the left-hand page, but it is assigned as a method of an object.

var width = 600; var shape= {width : 19.Q}; var showWidth = function() document .wri te Ct..h..i .. ~ .. ~~ .!N } ;

shape.getWidth = showWidth; shape.getWidth();

The last but one line indicates that the showWi dth () function is used as a method of the shape object. The method is given a different name: getWi dth ().

When the getWidth() method is called, even though it uses the showWi dth () function, this now refers to the shape object, not the global context (and this.width refers to the width property of the shape object). So it writes a value of 300 to the page.

## **RECAP: STORING DATA**

In JavaScript, data is represented using name/value pairs. To organize your data, you can use an array or object to group a set of related values. In arrays and objects the name is also known as a key.

### VARIABLES

A variable has just one key (the variable name) and one value.

Variable names are separated from their value by an equals sign (the assignment operator):

var hotel =  $'Quay'$ ;

To retrieve the value of a variable, use its name:

// This retrieves Quay: hotel;

When a variable has been declared but has not yet been assigned a value, it is undefined.

If the var keyword is not used, the variable is declared in global scope (you should always use it).

### ARRAYS

Arrays can store multiple pieces of information. Each piece of information is separated by a comma. The order of the values is important because items in an array are assigned a number (called an index).

Values in an array are put in square brackets, separated by commas:

```
var hotels = \lceil' Quay',
   ' Park' , 
   'Beach',
   'Bloomsbury' 
]
```
You can think of each item in the array as another key/value pair, the key is the index number, and the values are shown in the comma-separated list.

To retrieve an item, use its index number:

 $//$  This retrieves Park:  $hote$   $1$   $\colon$ 

If a key is a number, to retrieve the value you must place the number in square brackets.

Generally speaking, arrays are the only times when the key would be a number.

Note: This recap specifically relate to storing data. You cannot store rules to perform a task in an array. They can only be stored in a function or method.

If you want to access items via a property name or key, use an object (but note that each key in the object must be unique). If the order of the items is important, use an array.

### INDIVIDUAL OBJECTS

Objects store sets of name/value pairs. They can be properties (variables) or methods (functions).

The order of them is not important (unlike the array). You access each piece of data by its key.

In object literal notation, properties and methods of an object are given in curly braces:

```
var hotel = \{name: 'Quay', 
   rooms: 40 
};
```
Objects created with literal notation are good:

- $\bullet$  When you are storing / transmitting data between applications
- For global or configuration objects that set up information for the page

To access the properties or methods of the object,  $\cdot$ use dot notation:

```
// This retrieves Quay:
hotel.name;
```
### MULTIPLE OBJECTS

When you need to create multiple objects within the same page, you should use an object constructor to provide a template for the objects.

```
function Hotel (name, rooms) {
 this.name = name:this.rooms = rooms;
```
You then create instances of the object using the new keyword and then a call to the constructor function.

```
var hotel1 = new Hotel ('Quay', 40);
var hotel2 = new Hotel ('Park', 120);
```
Objects created with constructors are good when:

- You have lots of objects used with similar functionality (e.g., multiple slideshows / media players/ game characters) within a page
- A complex object might not be used in code

To access the properties or methods of the object, use dot notation:

 $//$  This retrieves Park: hotel2.name;

## **ARRAYS ARE OBJECTS**

Arrays are actually a special type of object. They hold a related set of key/value pairs (like all objects), but the key for each value is its index number.

As you saw (on p72), arrays have a 1ength property telling you how many items are in the array. In Chapter 12, you will see that arrays also have several other helpful methods.

## **AN OBJECT**

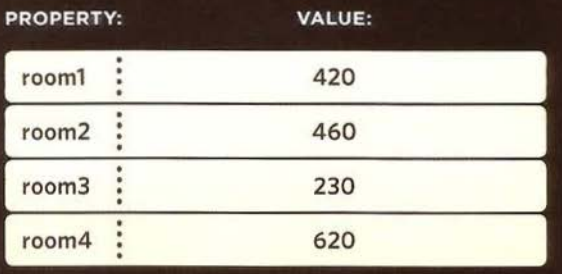

Here, hotel room costs are stored in an object. The example covers four rooms, and the cost for each room is a property of the object:

```
costs = {room1: 420,
  room2: 460.
  room3: 230.
  room4: 620
\mathcal{E}
```
## **AN ARRAY**

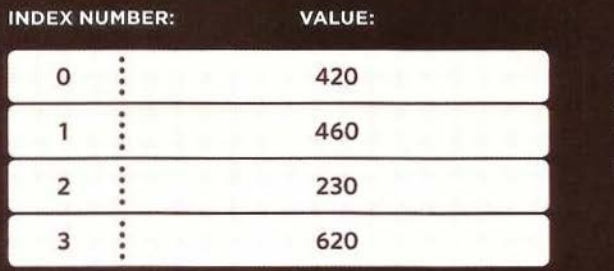

Here is the the same data in an array. Instead of property names, it has index numbers:

 $costs = [420, 460, 230, 620];$ 

## **ARRAYS OF OBJECTS** & OBJECTS IN ARRAYS

You can combine arrays and objects to create complex data structures: Arrays can store a series of objects (and remember their order). Objects can also hold arrays (as values of their properties).

In an object, the order in which the properties appear is not important. In an array, the index numbers dictate the order of the properties. You will see more examples of these data structures in Chapter 12.

## **ARRAYS IN AN OBJECT**

The property of any object can hold an array. On the left, each item on a hotel bill is stored separately in an array. To access the first charge for room1 you would use:

costs.room1.items[0];

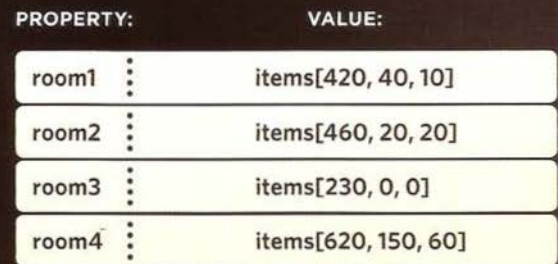

## **OBJECTS IN AN ARRAY**

The value of any element in an array can be an object (written using the object literal syntax). Here, to access the phone charge for room three, you would use:

costs[2].phone;

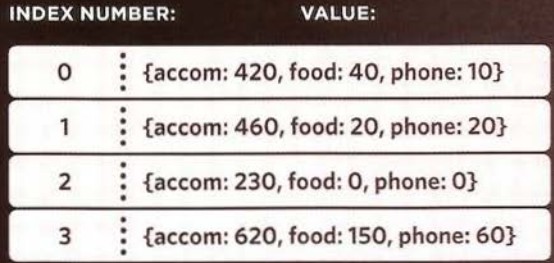

## **WHAT ARE BUILT-IN OBJECTS?**

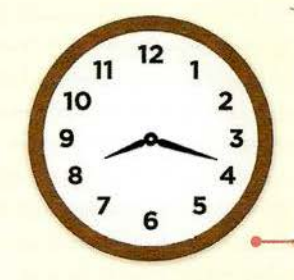

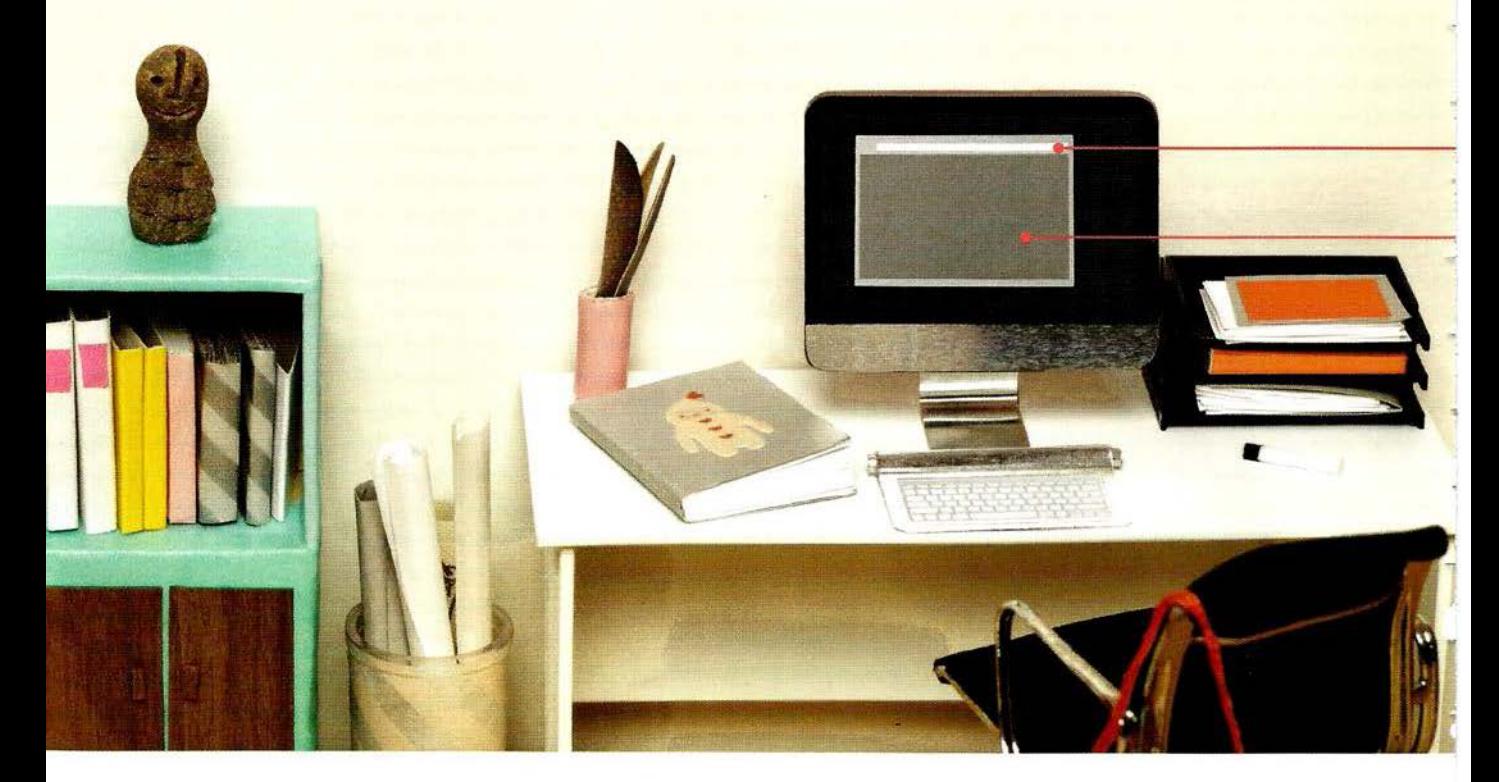

Browsers come with a set of built-in objects that represent things like the browser window and the current web page shown in that window. These built-in objects act like a toolkit for creating interactive web pages.

The objects you create will usually be specifically written to suit your needs. They model the data used within, or contain functionality needed by, your script. Whereas, the built-in objects contain functionality commonly needed by many scripts.

As soon as a web page has loaded into the browser, these objects are available to use in your scripts.

These built-in objects help you get a wide range of information such as the width of the browser window, the content of the main heading in the page, or the length of text a user entered into a form field.

You access their properties or methods using dot notation, just like you would access the properties or methods of an object you had written yourself.

The first thing you need to do is get to know what tools are available. You can imagine that your new toolkit has three compartments:

#### BROWSER OBJECT **MODEL**

1

The Browser Object Model contains objects that represent the current browser window or tab. It contains objects that model things like browser history and the device's screen.

## 3 GLOBAL JAVASCRIPT OBJECTS

The global JavaScript objects represent things that the JavaScript language needs to create a model of. For example, there is an object that deals only with dates and times.

### DOCUMENT OBJECT **MODEL**

The Document Object Model uses objects to create a representation of the current page. It creates a new object for each element (and each individual section of text) within the page.

### WHAT DOES THIS SECTION COVER?

You have already seen how to access the properties and methods of an object, so the purpose of this section is to let you know:

- What built-in objects are available to you
- What their main properties and methods do

There will be a few examples in the remaining part of this chapter to ensure you know how to use them. Then, throughout the rest of the entire book, you will see many practical examples of how they are used in a range of situations.

### WHAT IS AN OBJECT MODEL?

You have seen that an object can be used to create a model of something from the real world using data.

An object model is a group of objects, each of which represent related things from the real world. Together they form a model of something larger.

Two pages back, it was noted that an array can hold a set of objects, or that the property of an object could be an array. It is also possible for the property of an object to be another object. When an object is nested inside another object, you may hear it referred to as a child object.

## **THREE GROUPS OF BUILT-IN OBJECTS**

### **USING BUILT-IN OBJECTS:**

The three sets of built-in objects each offer a different range of tools that help you write scripts for web pages.

Chapter 5 is dedicated to the Document Object Model because it is needed to access and update the contents of a web page.

The other two sets of objects will be introduced in this chapter, and then you will see them used throughout the rest of the book.

### **BROWSER OBJECT MODEL**

The Browser Object Model creates a model of the browser tab or window.

The topmost object is the window object, which represents current browser window or tab. Its child objects represent other browser features.

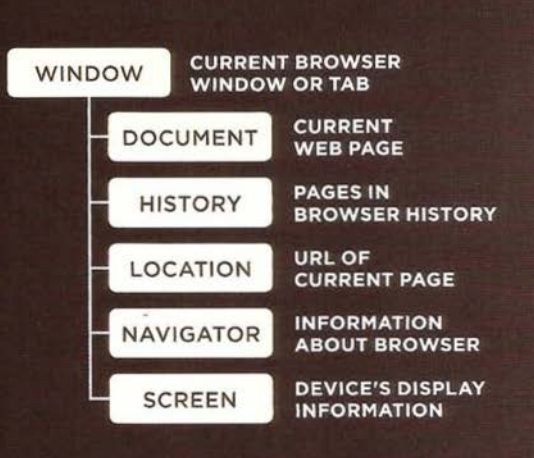

This book will teach you how to use these built-in objects and what type of information you can get from each one. You will also see examples that use many of their most popular features.

We do not have space to exhaustively document every object in each of these models in this book, so you can find a list of links to online resources at: http://javascriptbook.com/resources

### **EXAMPLES**

The window object's print () method will cause the browser's print dialog box to be shown:  $window.print()$ ;

The screen object's width property will let you find the width of the device's screen in pixels: window.screen.width:

You meet the window object on p124 along with some properties of the screen and history objects.

### **DOCUMENT OBJECT MODEL**

The Document Object Model (DOM) creates a model of the current web page.

The topmost object is the document object, which represents the page as a whole. Its child objects represent other items on the page.

### **GLOBAL JAVASCRIPT OBJECTS**

The global objects do not form a single model. They are a group of individual objects that relate to different parts of the JavaScript language.

The names of the global objects usually start with a capital letter, e.g., the String and Date objects.

## document  $<$ html> <head>  $$ <title>  $<$ div> attribute  $< p >$ text

### **EXAMPLES**

The document object's getElementById() method gets an element by the value of its id attribute: document.getElementById('one');

The document object's lastModified property will tell you the date that the page was last updated: document.lastModified:

You meet the document object on p126. Chapter 5 goes into this object model in depth.

#### These objects represent basic data types:

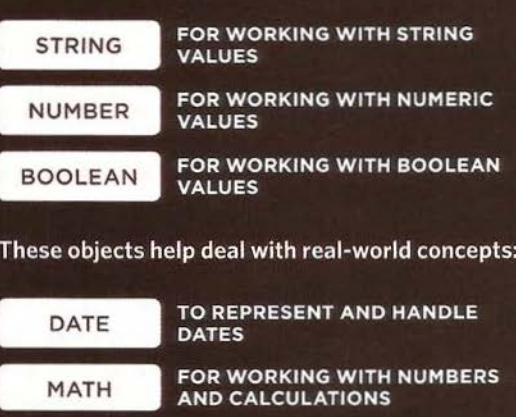

### **EXAMPLES**

**REGEX** 

The String object's toUpperCase() method makes all letters in the following variable uppercase: hotel.toUpperCase();

**FOR MATCHING PATTERNS** 

**WITHIN STRINGS OF TEXT** 

The Math object's PI property will return the value of pi:  $Math.PI()$ ;

You meet the String, Number, Date, and Math objects later in this chapter.

## **THE BROWSER OBJECT MODEL: THE WINDOW OBJECT**

The window object represents the current browser window or tab. It is the topmost object in the Browser Object Model, and it contains other objects that tell you about the browser.

Here are a selection of the window object's properties and methods. You can also see some properties of the screen and hi story objects (which are children of the window object).

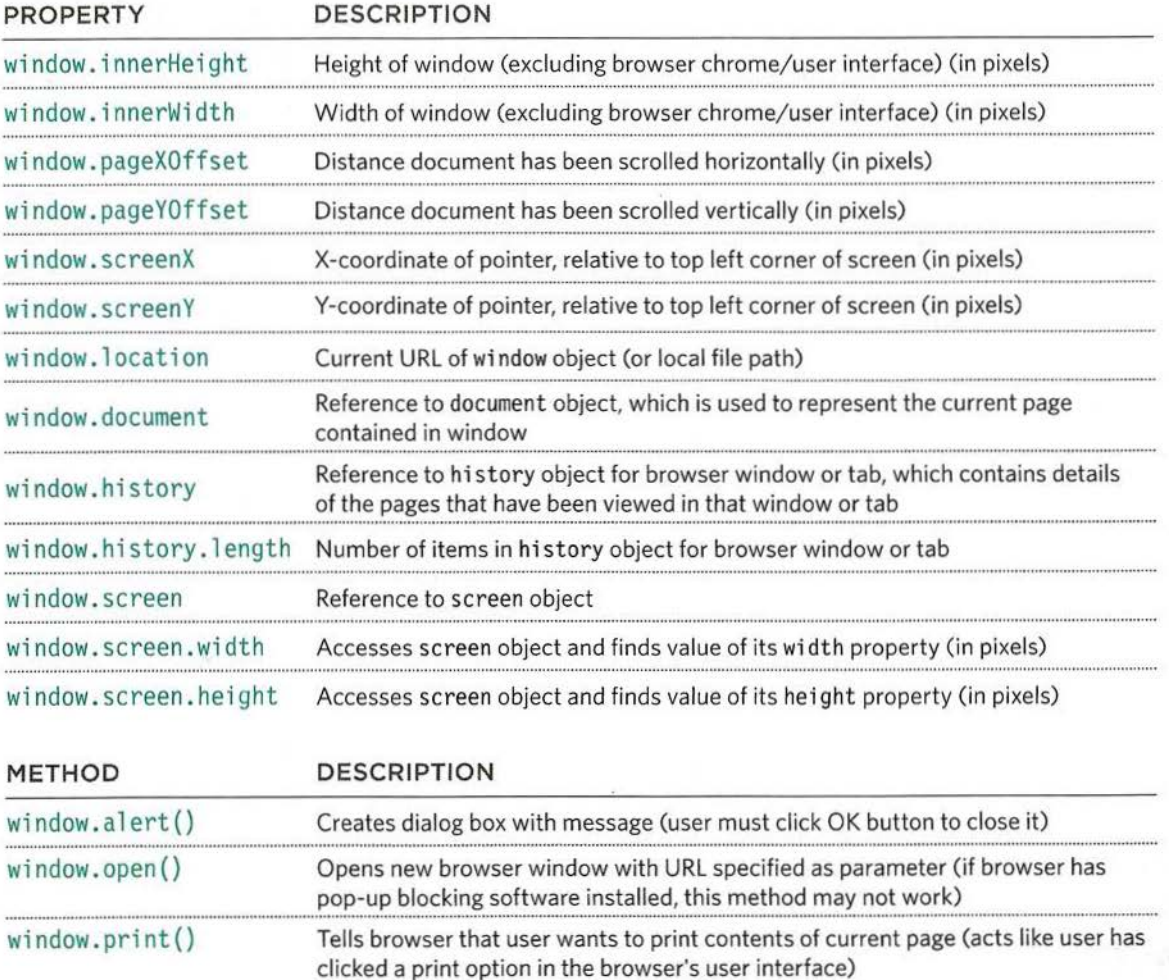

## **USING THE BROWSER OBJECT MODEL**

Here, data about the browser is collected from the window object and its children, stored in the msg variable, and shown in the page. The+= operator adds data onto the end of the msg variable.

1. Two of the window object's properties, i nnerWi dth and innerHeight, show width and height of the browser window. 2. Child objects are stored as properties of their parent object. So dot notation is used to access them, just like you would access any other property of that object.

In turn, to access the properties of the child object, another dot is used between the child object's name and its properties, e.g., window. history . length

3. The element whose id attribute has a value of info is selected, and the message that has been built up to this point is written into the page.

See p228 for notes on using i nnerHTML because it can be a security risk if it is not used correctly.

#### **JAVASCRIPT**

c03/js/window-object.js

```
\widehat{D} var msg = '<h2>browser window</h2><p>width: ' + window.innerWidth + '</p>';
   msg += '<p>height: ' + window.innerHeight + '</p>';
    msg += '<h2>history</h2><p>items: ' + window.history.length + '</p>';
    msg += '<h2>screen</h2><p>width: ' + window.screen.width + '</p>';
   \lfloormsg += '<p>height: ' + window.screen.height + '</p>';
   \lceil \text{var el} \rceil = \text{document.getElementById('info');}el .innerHTML = msg;\overline{a} alert('Current page: ' + window. location);
```
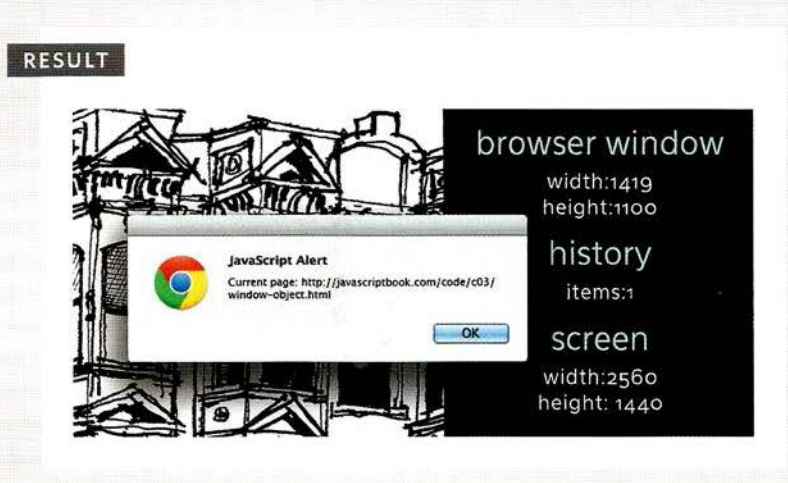

4. The window object's alert() method is used to create a dialog box shown on top of the page. It is known as an alert box. Although this is a method of the window object, you may see it used on its own (as shown here) because the window object is treated as the default object if none is specified. (Historically, the alert () method was used to display warnings to users. These days there are better ways to provide feedback.)

## **THE DOCUMENT OBJECT MODEL: THE DOCUMENT OBJECT**

The topmost object in the Document Object Model (or DOM) is the document object. It represents the web page loaded into the current browser window or tab. You meet its child objects in Chapter 5.

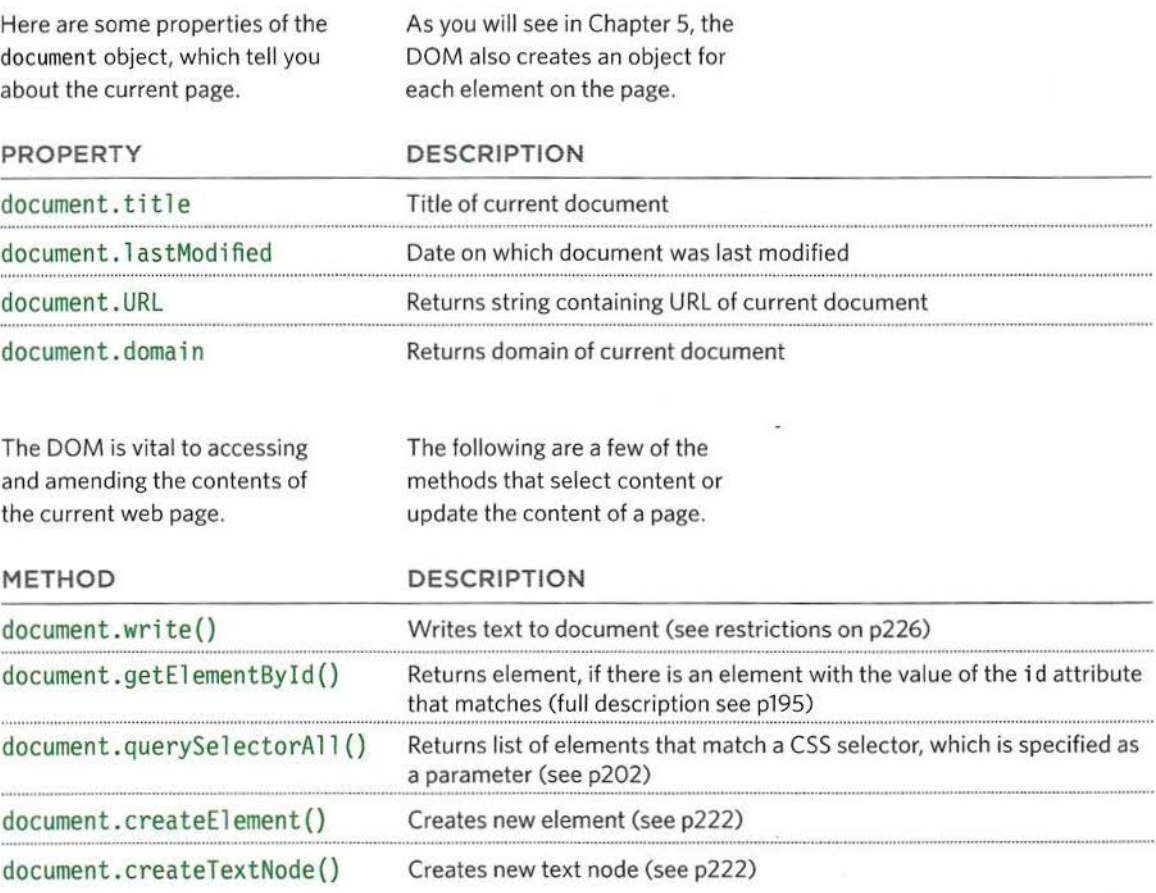

'

## **USING THE DOCUMENT OBJECT**

This example gets information about the page, and then adds that information to the footer.

1. The details about the page are collected from properties of the document object.

These details are stored inside a variable called msg, along with HTML markup to display the information. Again, the += operator adds the new value onto the existing content of the msg variable.

2. You have seen the document object's getEl ementById() method in several examples so far. It selects an element from the page using the value of its id attribute. You will see this method in more depth on p195.

c03/js/document-object.js

### **JAVASCRIPT**

```
\lceil \text{var msq} \rceil = \lceil \text{exp} \rceil \cdot \text{supp} \cdot \text{time} \cdot \text{time} \cdot \text{time} \cdot \text{time} \cdot \text{time} + \lceil \text{exp} \cdot \text{time} \cdot \text{time} \cdot \\bigoplus msg += '<br/>b>page address: </b>' + document.URL + '<br/>br />';
          msg += '<b>last modified: </b>' + document.lastModified + '</p>';
```

```
~var el = document .getElementByld('footer'); 
\bigcirc el . innerHTML = msg;
```
### **RESULT**

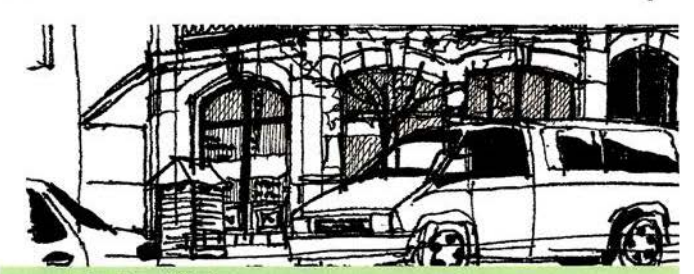

**page title:** TravelWorthy **page address:** http://javascriptbook.com/code/co3/document-object.html **last modified:** 03'10/2014 14:46:23

See p228 tor notes on using i nnerHTML because it can be a security risk if it is not used correctly.

The URL will look very different if you run this page locally rather than on a web server. It will likely begin with file: /// rather than with  $http://.$ 

## **GLOBAL OBJECTS:**  STRING OBJECT

Whenever you have a value that is a string, you can use the properties and methods of the String object on that value. This example stores the phrase "Home sweet home " in a variable.

## var saying = 'Home sweet home '; **9**

These properties and methods are often used to work with text stored in variables or objects.

On the right-hand page, note how the variable name (saying) is followed by a dot, then the property or method that is being demonstrated (like the name of an object is followed by a dot and its properties or methods).

This is why the String object is known as both a global object, because it works anywhere within your script, and a wrapper object because it acts like a wrapper around any value that is a string - you can use this object's properties and methods on any value that is a string.

The length property counts the number of "code units" in a string. In the majority of cases, one character uses one code unit, and most programmers use it like this. But some of the rarely used characters take up two code units.

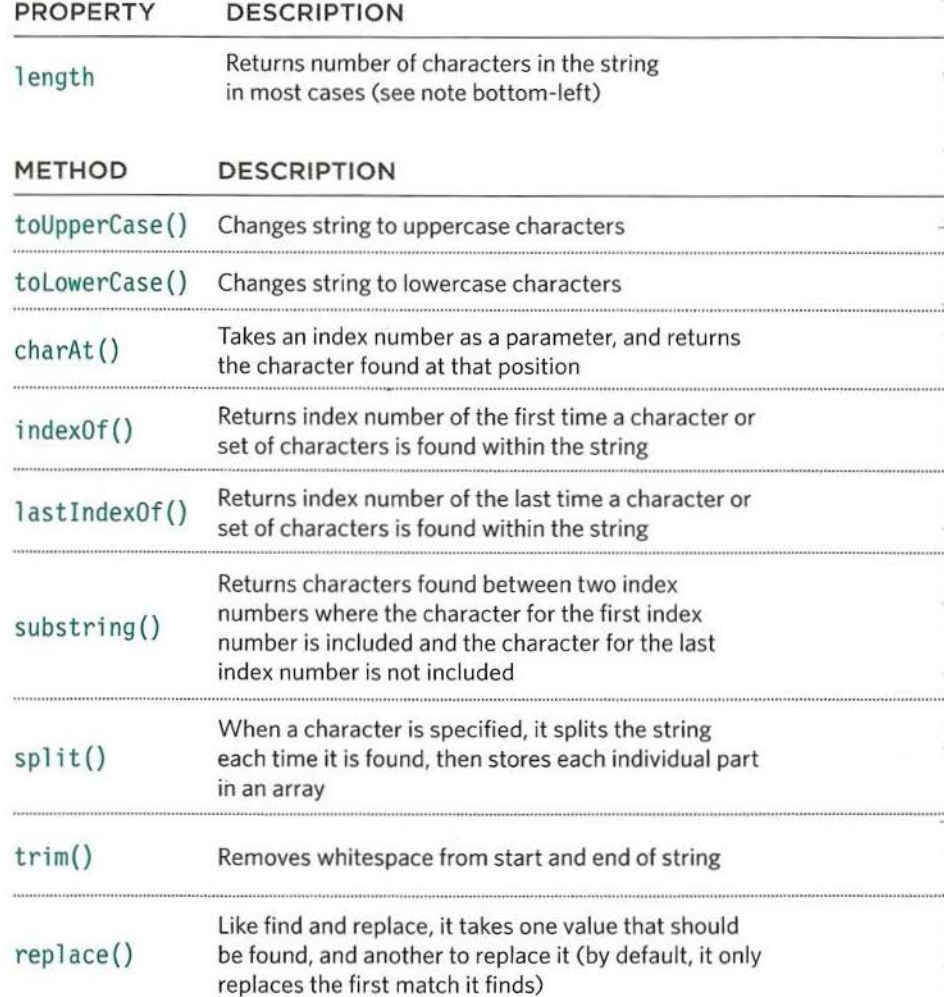

Each character in a string is automatically given a number, called an **index number.** Index numbers always start at zero and not one (just like for items in an array).

## **Home sweet home eoeeoooeoeeeeeoe**

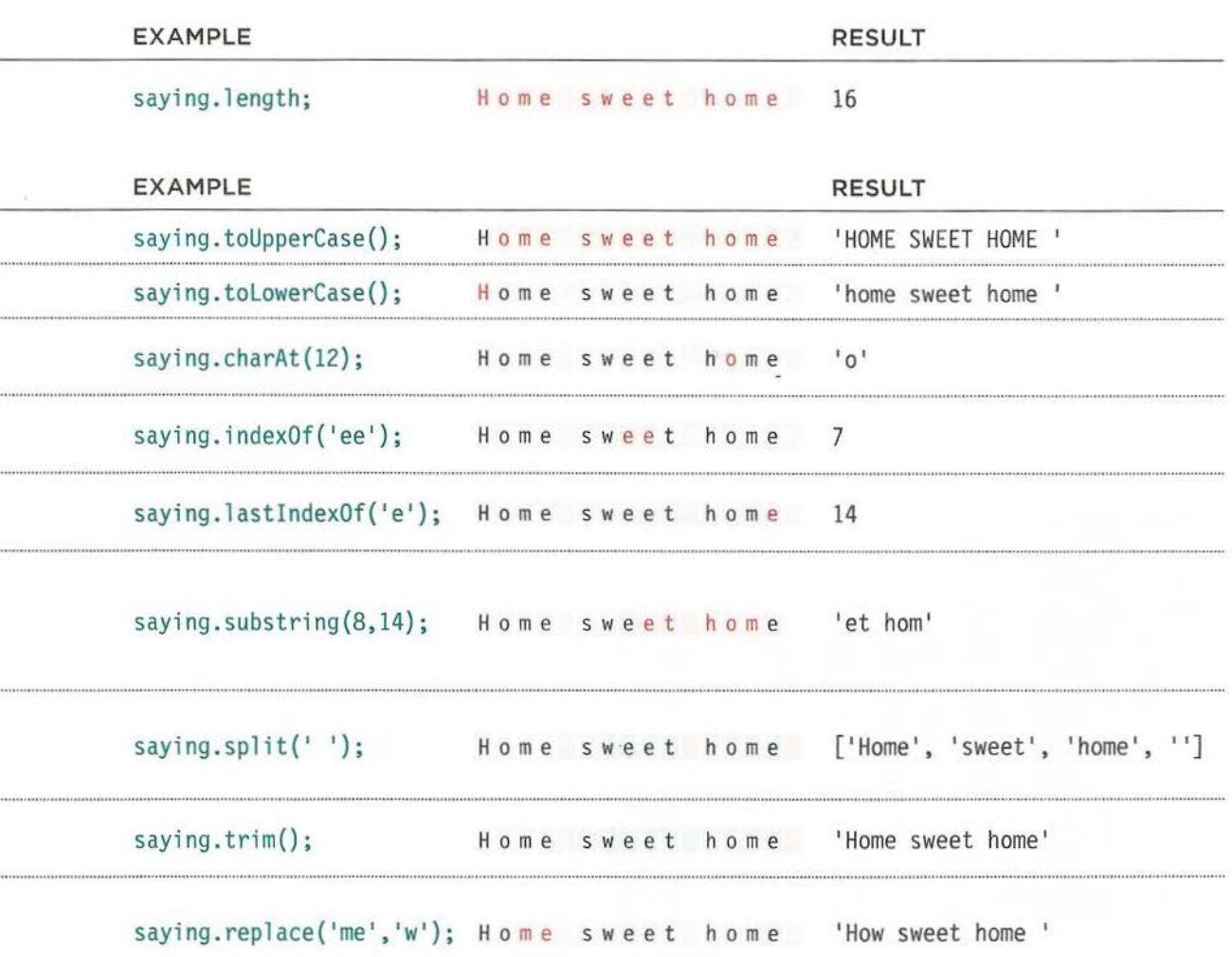

......

# **WORKING WITH STRINGS**

This example demonstrates the 1 ength property and many of the string object's methods shown on the previous page.

1. This example starts by storing the phrase "Home sweet home " in a variable called saying.

2. The next line tells you how many characters are in the string using the 1 ength property of the String object and stores the result in a variable called msg. 3. This is followed by examples showing several of the String object's methods.

The name of the variable (saying) is followed by a dot, then the property or method that is being demonstrated (in the same way that the other objects in this chapter used the dot notation to indicate a property or method of an object).

c03/ js/string-object .js

### JAVASCRIPT

```
\Omega var saying = 'Home sweet home ';
(2) var msg = '<h2>length</h2><p>' + saying.length + '</p>';
   Tmsg += '<h2>uppercase</h2><p>' + saying.toUpperCase() + '</p>';
   msg += '<h2>lowercase</h2><p>' + saying.toLowerCase() + '</p>';
   msg += '<h2>character index: 12</h2><p>' + saying.charAt(12) + '</p>';
(3) msg += '<h2>first ee</h2><p>' + saying.indexOf('ee') + '</p>';
   msg += '<h2>last e</h2><p>' + saying.lastIndexOf('e') + '</p>';
   msg += '<h2>character index: 8-14</h2><p>' + saying.substring(8, 14) + '</p>';
  \lfloor \text{msg } \text{+= } ' <h2>replace</h2><p>' + saying.replace('me', 'w') + '</p>';
```
 $\lceil var \text{ el } = \text{document.getElementById('info');}$ el.innerHTML = msg;

### RESULT

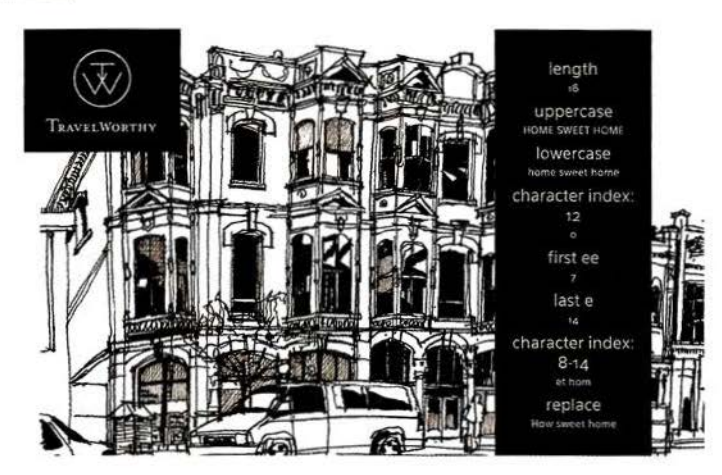

4. The final two lines select the element with an id attribute whose value is info and then add the value of the msg variable inside that element.

(Remember, security issues with using the i nnerHTML property are discussed on p228.)

## DATA TYPES REVISITED

In JavaScript there are six data types: Five of them are described as simple (or primitive) data types. The sixth is the object (and is referred to as a complex data type).

### SIMPLE OR PRIMITIVE DATA TYPES

JavaScript has five simple (or primitive) data types:

- 1. String
- 2. Number
- 3. Boolean
- 4. Undefined (a variable that has been declared, but no value has been assigned to it yet)
- 5. Null (a variable with no value it may have had one at some point, but no longer has a value)

As you have seen, both the web browser and the current document can be modeled using objects (and objects can have methods and properties).

But it can be confusing to discover that a simple value (like a string, a number, or a Boolean) can have methods and properties. Under the hood, JavaScript treats every variable as an object in its own right.

String: If a variable, or the property of an object, contains a string, you can use the properties and methods of the String object on it.

Number: If a variable, or property of an object, stores a number, you can use the properties and methods of the Number object on it (see next page).

Boolean: There is a Boolean object. It is rarely used.

(Undefined and null values do not have objects.)

### COMPLEX DATA TYPE

JavaScript also defines a complex data type:

### 6.0bject

Under the hood, arrays and functions are considered types of objects.

### ARRAYS ARE OBJECTS

As you saw on p118, an array is a set of key/value pairs (just like any other object). But you do not specify the name in the key/value pair of an array - it is an index number.

like other objects, arrays have properties and methods. On p72 you saw that arrays have a property called 1 ength, which tells you how many items are in that array. There is also a set of methods you can use with any array to add items to it, remove items from it, or reorder its contents. You will meet those methods in Chapter 12.

### FUNCTIONS ARE OBJECTS

Technically, functions are also objects. But they have an additional feature: they are callable, which means you can tell the interpreter when you want to execute the statements that it contains.

## **GLOBAL OBJECTS: NUMBER OBJECT**

Whenever you have a value that is a number, you can use the methods and properties of the Number object on it.

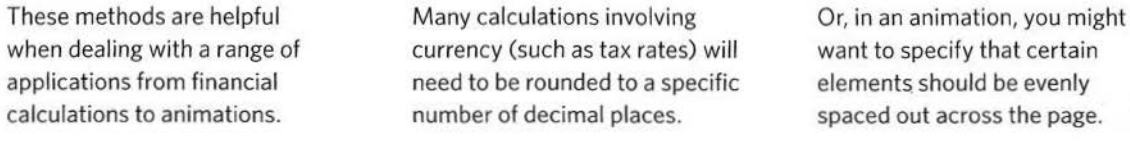

'

'

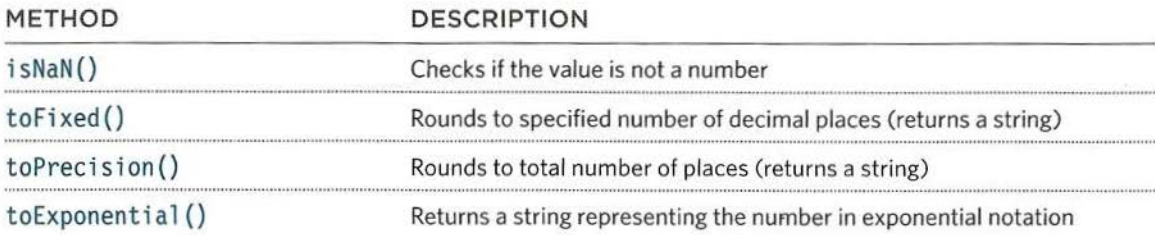

### COMMONLY USED TERMS:

- An integer is a whole number (not a fraction).
- A real number is a number that can contain a fractional part.
- A floating point number is a real number that uses decimals to represent a fraction. The term floating point refers to the decimal point.
- **Scientific notation** is a way of writing numbers that are too big or too small to be conveniently written in decimal form. For example: 3,750,000,000 can be represented as  $3.75 \times 10^9$  or  $3.75e+12$ .

## **WORKING WITH DECIMAL NUMBERS**

As with the String object, the properties and methods of the Number object can be used with with any value that is a number. 1. In this example, a number is stored in a variable called originalNumber, and it is then rounded up or down using two different techniques.

In both cases, you need to indicate how many digits you want to round to. This is provided as a parameter in the parentheses for that method.

c03/ js/ number-object.js

### JAVASCRIPT

 $\Omega$  var originalNumber = 10.23456; -3 decimal places var msg = '<h2>original number</h2><p>' + originalNumber + '</p>';  $\overline{2}$  msg += '<h2><del>toFixed</del>()</h2><p>' + originalNumber.toFixed(3); + '</p>';  $\overline{3}$  msg += '<h2>toPrecision()</h2><p>' + original Number.toPrecision(3) + '</p>';  $var$ el = document.getElementById('info');  $el.innerHTML = msg; 3 digits$ 

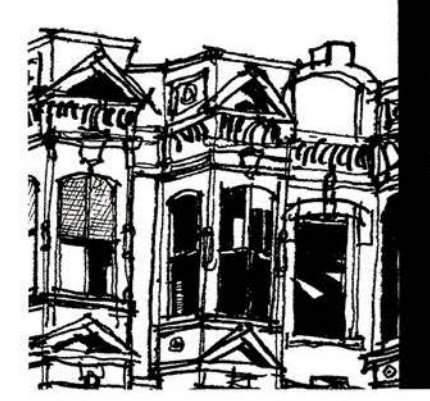

original number 10.23456 3 decimal places 10.235 3 digits  $10.2$ 

**i**<br>**iilz**.originalNumber.toFixed(3)<br>**i** will round the number stored in the variable original Number to three decimal places. (The number of decimal places is specified in the parentheses.) It will return the number as a string. It returns a string because fractions cannot always be accurately represented using floating point numbers.

> 2.toPrecision(3) uses the number in parentheses to indicate the total number of digits the number should have. It will also return the number as a string. (It may return a scientific notation if there are more digits than the specified number of positions.)

## **GLOBAL OBJECTS: MATH OBJECT**

The Math object has properties and methods for mathematical constants and functions.

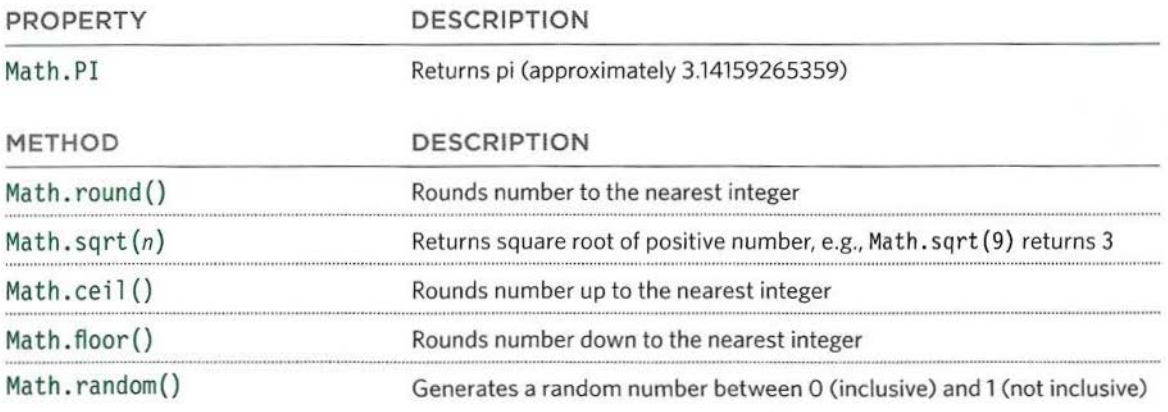

Because it is known as a global object, you can just use the name of the Math object followed by the property or method you want to access.

Typically you will then store the resulting number in a variable. This object also has many trigonometric functions such as  $sin(), cos(), and tan()$ .

The trigonometric functions return angles in radians which can then be converted into degrees if you divide the number by (pi/ 180).

## **MATH OBJECT TO CREATE RANDOM NUMBERS**

This example is designed to generate a random whole number between 1 and 10.

The Math object's random() method generates a random number between 0 and 1 (with many decimal places).

To get a random whole number between 1 and 10, you need to multiply the randomly generated number by 10.

This number will still have many decimal places, so you can round it down to the nearest integer.

The floor() method is used to specifically round a number down (rather than up or down).

This will give you a value between 0 and 9. You then add 1 to make it a number between 1 and 10.

### **JAVASCRIPT**

c03/js/math-object.js

```
var randomNum = Math.floor((Math.random() * 10) + 1);
```
var el *=* document.getElementByid('info'); el.innerHTML =  $\text{A}$  '<h2>random number</h2><p>' + randomNum +  $\text{B}$ ' +  $\text{A}$ 

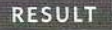

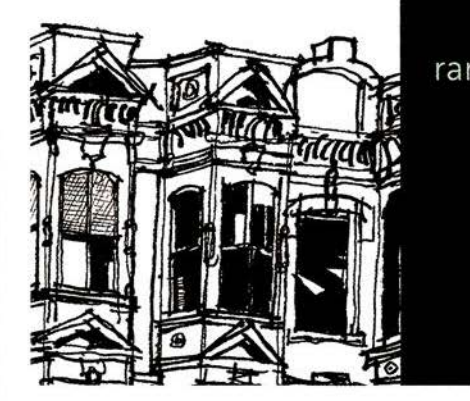

random number  $\overline{7}$ 

**lif** you used the round () method **is a set of the round ()** method instead of the floor() method, the numbers 1 and 10 would be chosen around half of the number of times that 2-9 would be chosen.

> Anything between 1.5 and 1.999 would get rounded up to 2, and anything between 9 and 9.5 would be rounded down to 9.

> Using the floor () method ensures that the number is always rounded down to the nearest integer, and you can then add 1 to ensure the number is between 1and10.

## **CREATING AN INSTANCE** OF THE DATE OBJECT

In order to work with dates, you create an instance of the Date object. You can then specify the time and date that you want it to represent.

To create a Date object, use the Date () object constructor. The syntax is the same for creating any object with a constructor function (see p108). You can use it to create more than one Date object.

By default, when you create a Date object it will hold today's date and the current time. If you want it to store another date, you must explicitly specify the date and time you want it to hold.

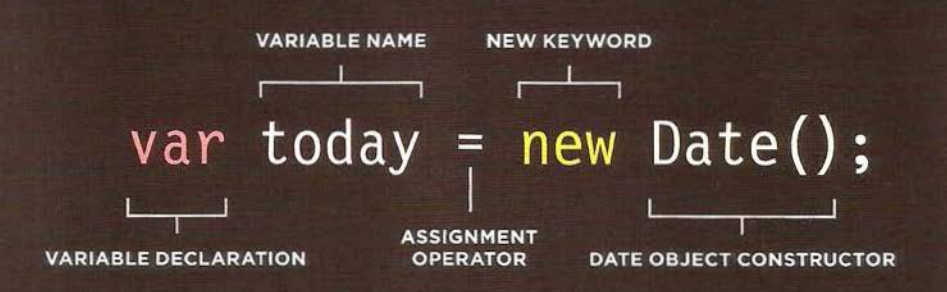

You can think of the above as creating a variable called today that holds a number. This is because in JavaScript, dates are stored as a number: specifically the number of milliseconds since midnight on January 1, 1970.

Note that the current date / time is determined by the computer's clock. If the user is in a different time zone than you, their day may start earlier or later than yours. Also, if the internal clock on their computer has the wrong date or time, the Date object could reflect this by holding the wrong date.

The Date() object constructor tells the JavaScript interpreter that this variable is a date, and this in turn allows you to use the Date object's methods to set and retrieve dates and times from this Date object (see right-hand page for a list of methods).

You can set the date and/or time using any of the following formats (or methods shown on the right):

var dob = new Date(1996, 11, 26, 15, 45, 55); var dob = new Date('Dec 26, 1996 15:45:55'); var dob = new Date $(1996, 11, 26)$ ;

## **GLOBAL OBJECTS: DATE OBJECT (AND TIME)**

Once you have created a Date object, the following methods let you set and retrieve the time and date that it represents.

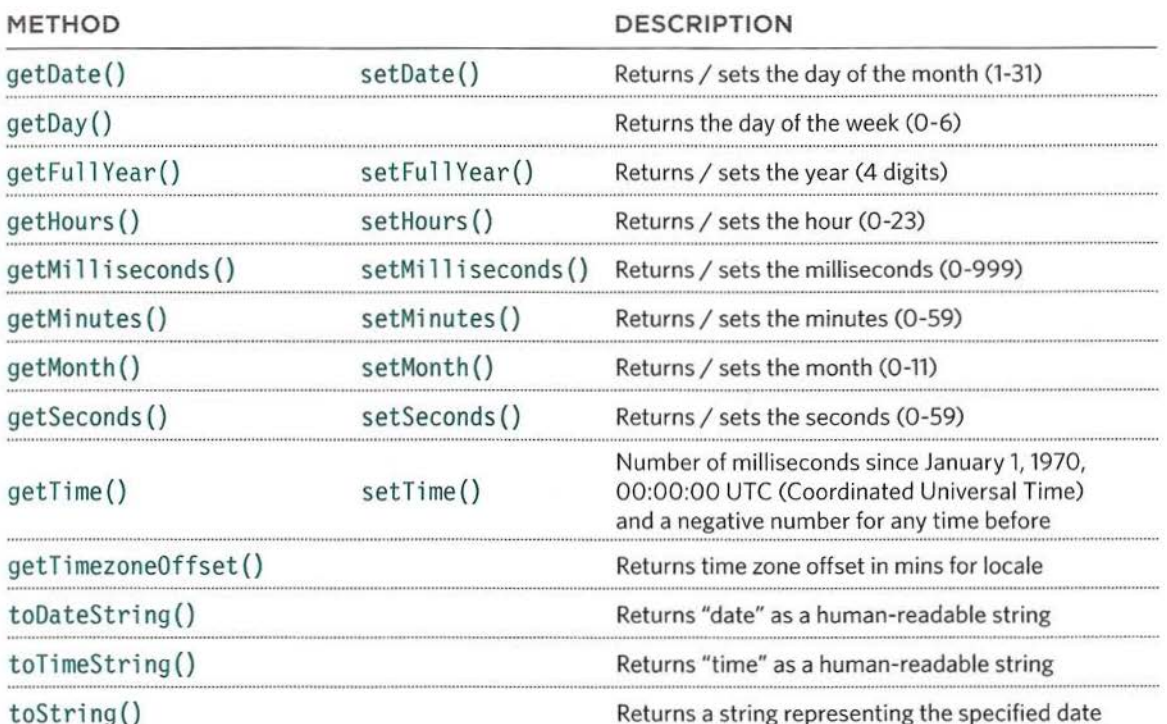

The toDateString() method will display the date in the following format: Wed Apr 16 1975.

If you want to display the date in another way, you can construct a different date format using the individual methods listed above to represent the individual parts: day, date, month, year.

toTimeString() shows the time. Several programming languages specify dates in milliseconds since midnight on Jan 1, 1970. This is known as Unix time.

A visitor's location may affect time zones and language spoken. Programmers use the term locale to refer to this kind of location-based information.

The Date object does not store the names of days or months as they vary between languages.

Instead, it uses a number from 0 to 6 for the days of the week and 0 to 11 for the months.

To show their names, you need to create an array to hold them (see p143).

## **CREATING A DATE OBJECT**

1. In this example, a new Date object is created using the Date {) object constructor It is called today.

If you do not specify a date when creating a Date object, it will contain the date and time when the JavaScript interpreter encounters that line of code.

Once you have an instance of the Date object (holding the current date and time), you can use any of its properties or methods.

c03/js/date-object.js

'

.,

### **JAVASCRIPT**

 $\Omega$  var today = new Date();  $(2)$  var year = today.getFullYear();

 $\delta$ [var el = document.getElementById('footer');  $\mathcal{Y}_{\text{el.innerHTML}}$  = '<p>Copyright &copy;' + year + '</p>';

### **RESULT**

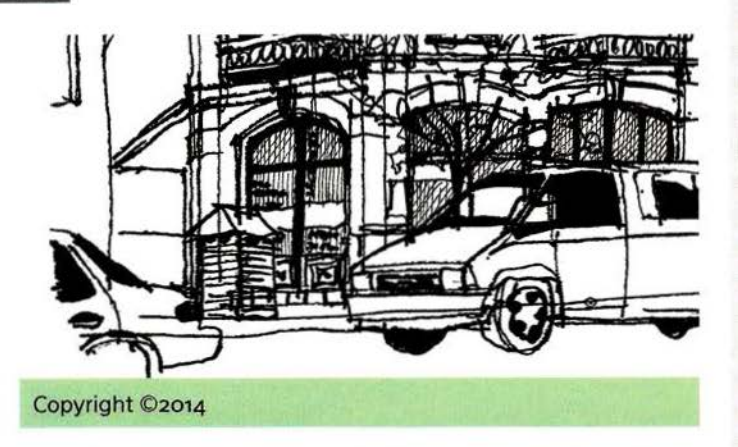

2. In this example, you can see that getFull Year() is used to return the year of the date being stored in the Date object.

3. In this case, it is being used to write the current year in a copyright statement.

## WORKING WITH **DATES & TIMES**

To specify a date and time, you can use this format:

YYYY, MM, DD, HH, MM, SS 1996, 04, 16, 15, 45, 55

This represents 3:45pm and 55 seconds on April 16, 1996.

The order and syntax for this is: Year four digits Month 0-11 (Jan is 0) Day 1-31 Hour 0-23 Minutes 0-59 Seconds 0-59 Milliseconds 0-999

Another way to format the date and time is like this:

MMM 00, YYYY HH:MM:SS Apr 16, 1996 15:45:55

You can omit the time portion if you do not need it.

### **JAVASCRIPT**

c03/js/date-object-difference.js

```
\lceil \text{var today} = \text{new Date}():
\Omega var year = today.getFullYear();
   var est = new Date('Apr 16, 1996 15:45:55');
(2) var difference = today.getTime() - est.getTime();
\overline{3} difference = (difference / 31556900000);
```
var elMsg = document.getElementByid('message'); elMsg.textContent = Math.floor(difference) + ' years of online travel advice';

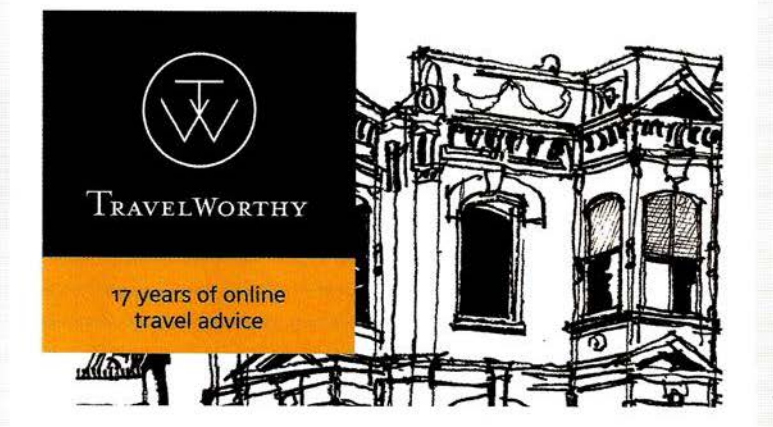

**• 1.** In this example, you can see a **1.** In this example, you can see a date being set in the past.

> 2. If you try to find the difference between two dates, you will end up with a result in milliseconds.

> 3. To get the difference in days/weeks/years, you divide this number by the number of milliseconds in a day/week/year.

Here the number is divided by 31,556,900,000 - the number of milliseconds in a year (that is not a leap year).

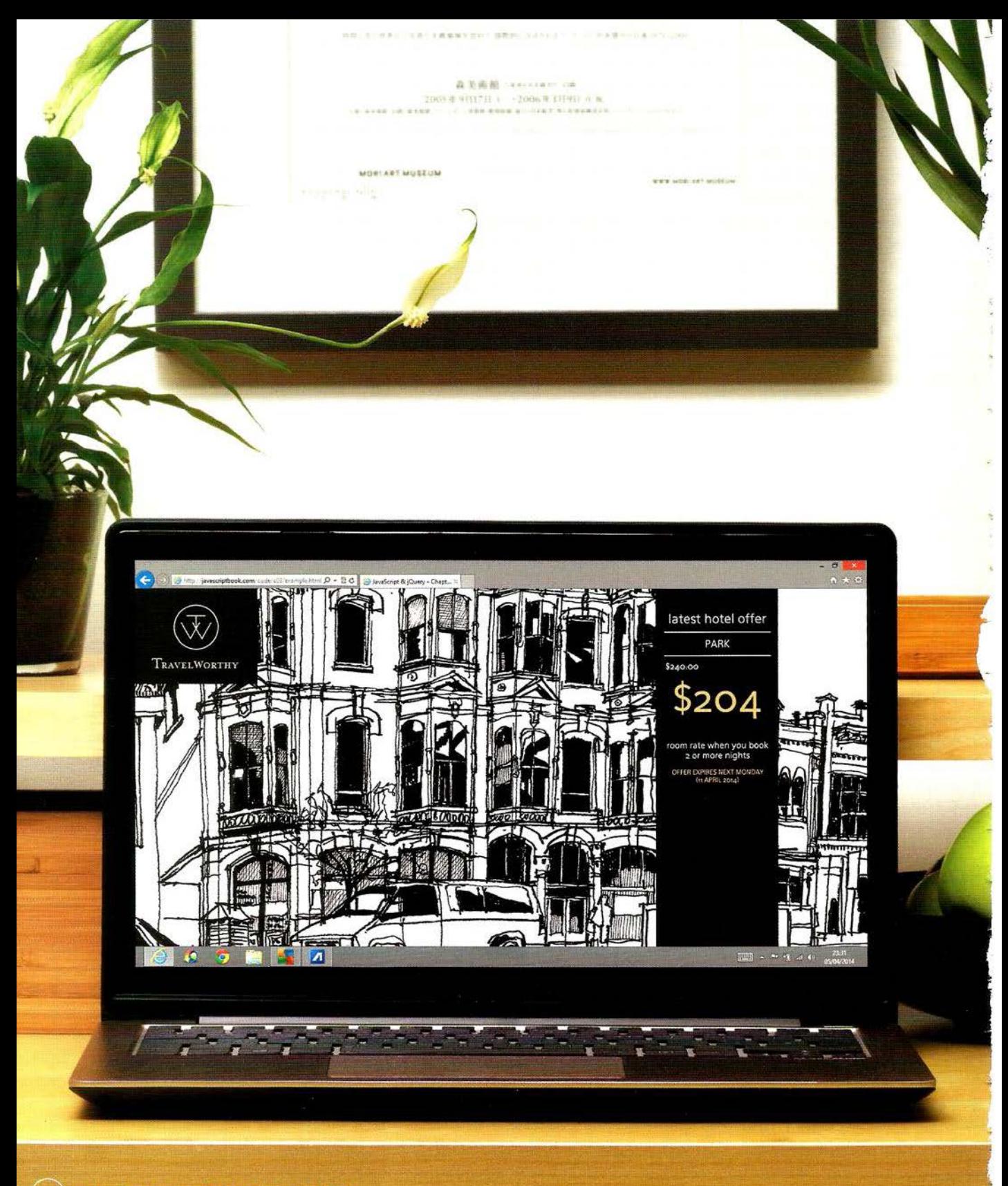

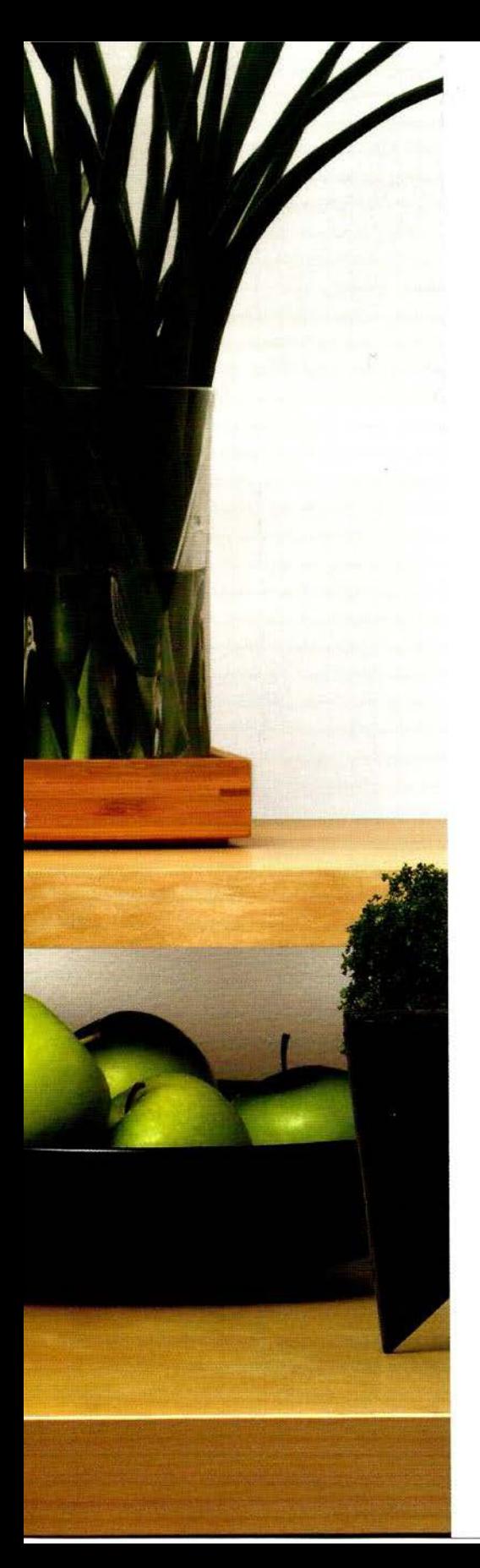

## **EXAMPLE FUNCTIONS, METHODS & OBJECTS**

This example is split into two parts. The first shows you the details about the hotel, room rate, and offer rate. The second part indicates when the offer expires.

All of the code is placed inside an immediately invoked function expression (llFE) to ensure any variable names used in the script do not clash with variable names used in other scripts.

The first part of the script creates a hotel object; it has three properties (the hotel name, room rate, and percentage discount being offered), plus a method to calculate the offer price which is shown to the user.

The details of the discount are written into the page using information from this hotel object. To ensure that the discounted rate is shown with two decimal places (like most prices are shown) the . to Fixed () method of the Number object is used.

The second part of the script shows that the offer will expire in seven days. It does this using a function called offerExpi res(). The date currently set on the user's computer is passed as an argument to the offerExpi res() function so that it can calculate when the offer ends.

Inside the function, a new Date object is created; and seven days is added to today's date. The Date object represents the days and months as numbers (starting at 0) so - to show the name of the day and month two arrays are created storing all possible day and month names. When the message is written, it retrieves the appropriate day/month from those arrays.

The message to show the expiry date is built up inside a variable called expiryMsg. The code that calls the offerExpires () function and displays the message is at the end of the script. It selects the element where the message should appear and updates its content using the innerHTML property, which you will meet in Chapter 5.

## **EXAMPLE FUNCTIONS, METHODS & OBJECTS**

### c03/js/example.js JAVASCRIPT

'

 $I^*$  The script is placed inside an immediately invoked function expression which helps protect the scope of variables \*/

### -(function() {

*II* PART ONE : CREATE HOTEL OBJECT AND WRITE OUT THE OFFER DETAILS

```
// Create a hotel object using object literal syntax
var hotel = \{name: 'Park', 
  roomRate: 240, // Amount in dollars
  discount: 15, // Percentage discount
  offerPrice: function() {
    var offerRate = this.roomRate * ((100 - this.discount) / 100);
    return offerRate;
```

```
// Write out the hotel name, standard rate, and the special rate<br>var hotelName, roomRate, specialRate; // Declare variables
var hotel Name, roomRate, special Rate:
```

```
hotelName = document .getElementByid('hotelName'); 
roomRate = document.getElementByid('roomRate'); 
specialRate = document .getElementByld('specialRate'); 
                                                            II Get el ements
```

```
hotelName.textContent = hotel.name; // Write hotel nameroomRate.textContent = '$' + hotel.roomRate.toFixed(2); // Write room rate
specialRate.textContent = '§' + hotel.offerPrice(); // Write offer price
```
If you read the comments in the code, you can see how this example works.

## **EXAMPLE FUNCTIONS, METHODS & OBJECTS**

JAVASCRIPT c03/js/example.js

```
II PART TWO: CALCULATE AND WRITE OUT THE EXPIRY DETAILS FOR THE OFFER
var expiryMsq; // Message displayed to users
var today; // Today's date<br>var elEnds: // The element
               // The element that shows the message about the offer ending
function offerExpires(today) {
  II Declare variables within the function for local scope
  var weekFromToday, day, date, month, year, dayNames, monthNames; 
  // Add 7 days time (added in milliseconds)
  weekFromToday = new Date(today.getTime() + 7 * 24 * 60 * 60 * 1000);
  1/ Create arrays to hold the names of days / months
  dayNames = ['Sunday', 'Monday', 'Tuesday', 'Wednesday', 'Thursday',
0 ' Friday', 'Saturday '] ; 
  monthNames = ['January', 'February', 'March', 'April', 'May', 'June',
0 'Jul y' , 'August ' , 'September' , 'October' , ' November' , 'December'] ; 
  II Collect the parts of the date to show on the page
  day = dayNames [weekFromToday . getOay ()]; 
  date = weekFromToday.getDate();
  month = monthNames[weekFromToday.getMonth()];year = weekFromToday.getFullYear();
  // Create the message
  expiryMsg = '0ffer expires next ';
  expiryMsg += day + ' <br />(' + date + ' ' + month + ' ' + year + ')';
  return expiryMsg; 
today = new Date();
elEnds = document.getElementById('offerEnds'); // Get the offerEnds element
elEnds.innerHTML = offerExpires(today);
                                                  // Put today's date in variable
                                                  // Add the expiry message
// Finish the immediately invoked function expression
\{() \};
```
**0** This symbol indicates that the code is wrapping from the previous line and should not contain line breaks.

This is a good demonstration of several concepts relating to date, but if the user has the wrong date on their computer (perhaps their clock is set incorrectly), it will not show a date seven days from now - it will show a date seven days from the time the computer thinks it is.

## **SUMMARY FUNCTIONS, METHODS & OBJECTS**

- Functions allow you to group a set of related  $\blacktriangleright$ statements together that represent a single task.
- $\blacktriangleright$ Functions can take parameters (information required to do their job) and may return a value.
- An object is a series of variables and functions that represent something from the world around you.
- $\triangleright$  In an object, variables are known as properties of the object; functions are known as methods of the object.
- Web browsers implement objects that represent both the browser window and the document loaded into the browser window.
- JavaScript also has several built-in objects such as String, Number, Math, and Date. Their properties and methods offer functionality that help you write scripts.
- Arrays and objects can be used to create complex data sets (and both can contain the other).